#### **SE Fermilab ©ENERGY** Office of Science

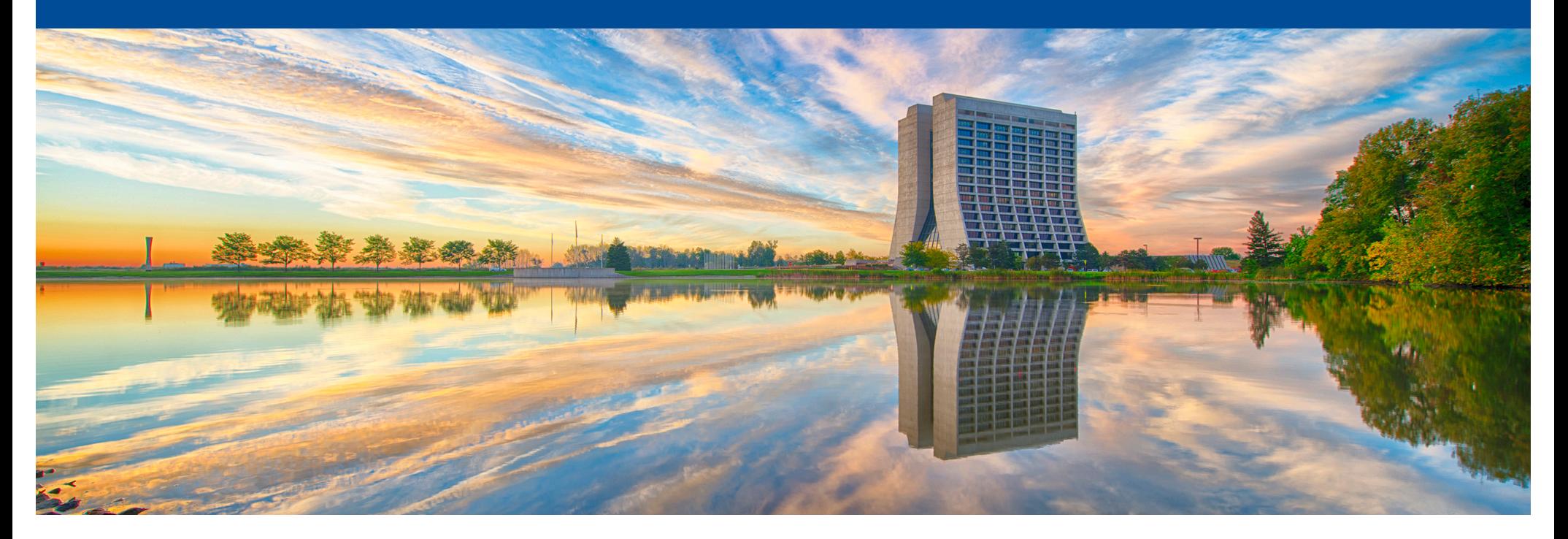

# **Scientific Distributed Computing with HEPCloud, GlideinWMS and HTCondor**

Marco Mambelli Computational HEP Traineeship Summer School 2024 May 23 2024

# **Outline**

- Scientific computing
- Workflows
- Distributed High Throughput Computing
- Pilot-based systems
- GlideinWMS and HEPCloud
- Storage and credentials
- HTCondor
- Resources and job requirements

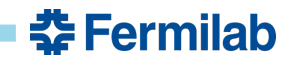

### **From here … to there**

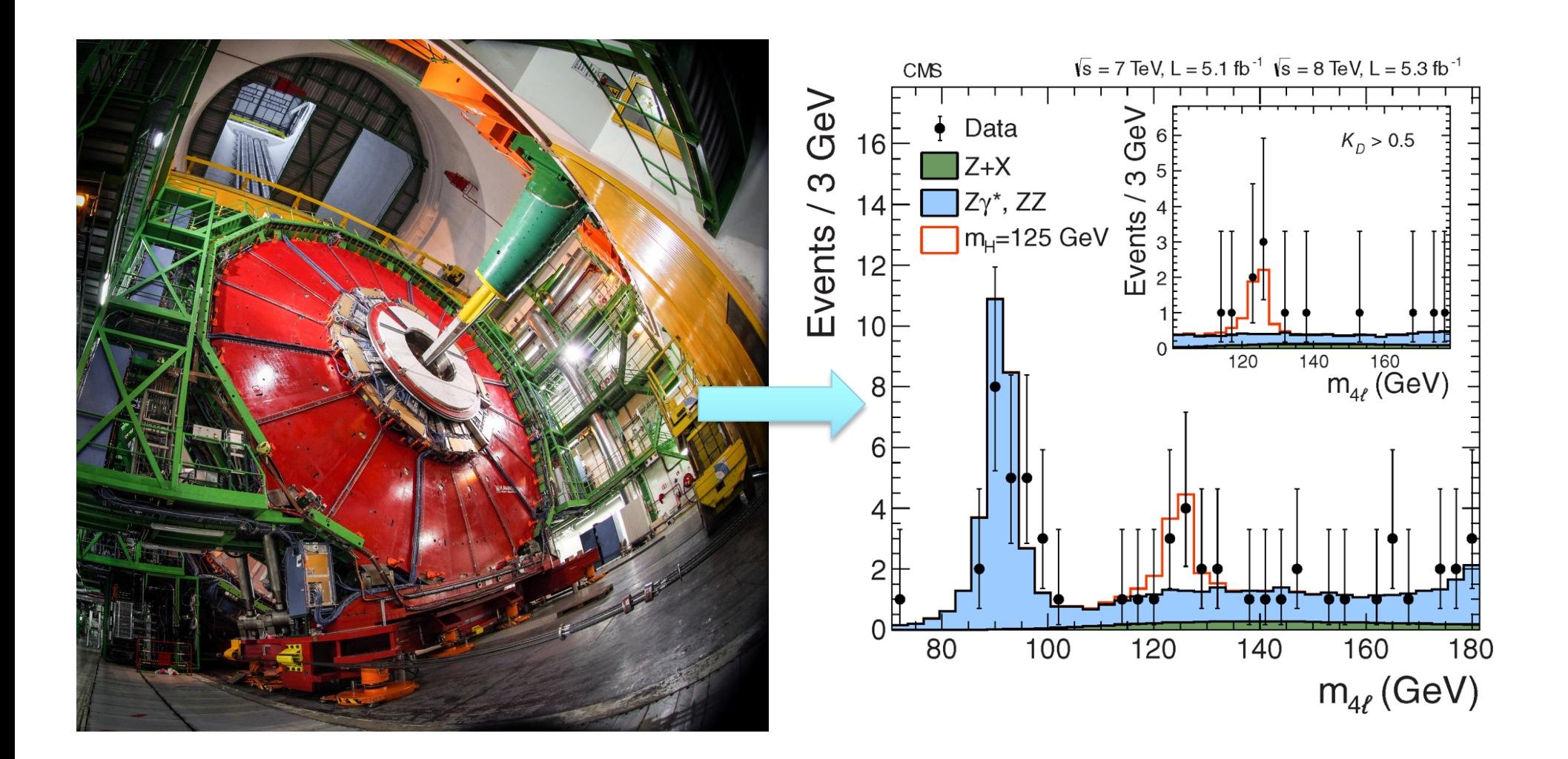

**춘 Fermilab** 

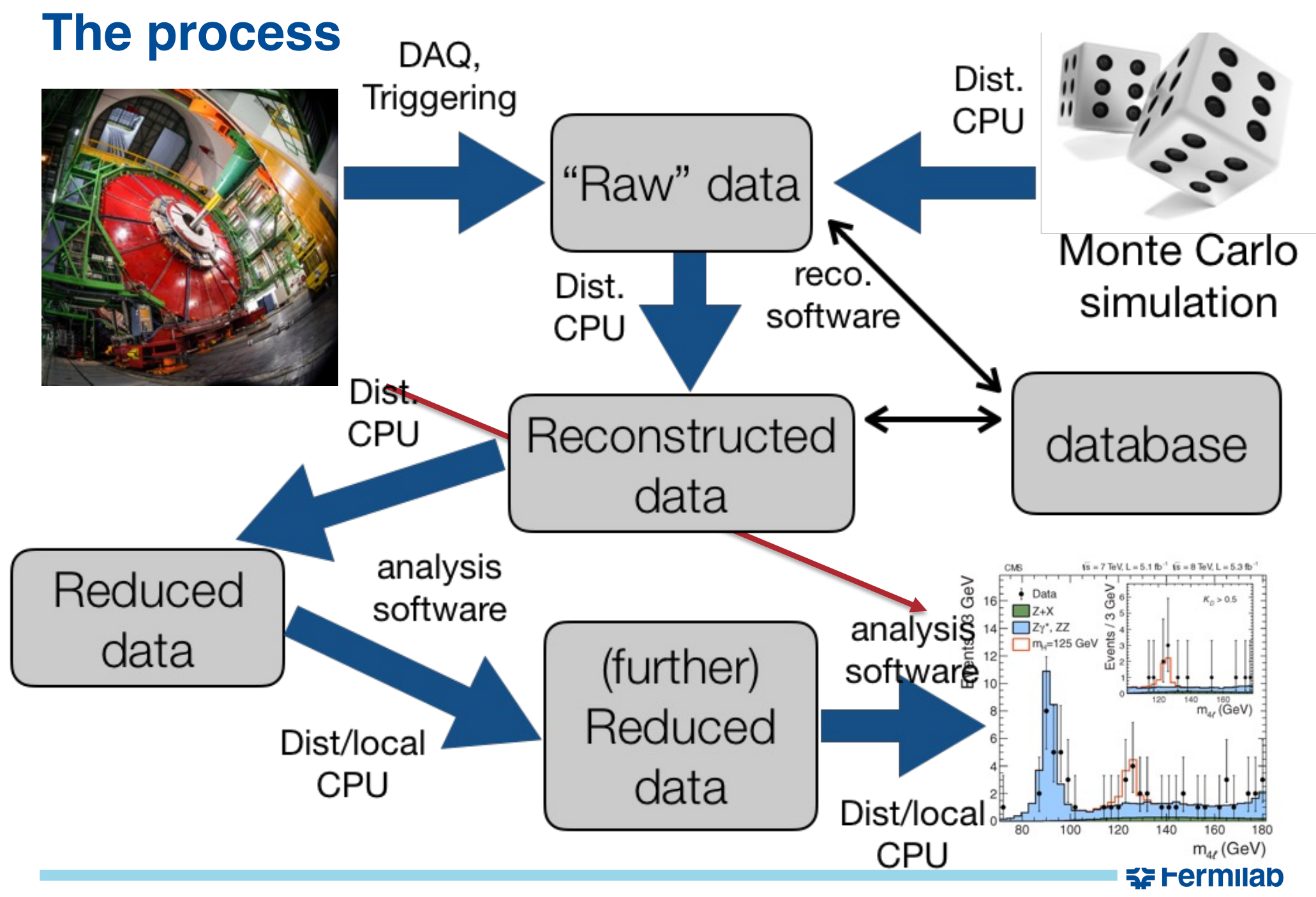

# **Scientific computing system**

- UI
- Workflow manager
- Workload manager (Resource provisioner)
- Resources (Execution Points)

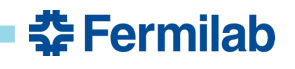

### **Wolrflow**

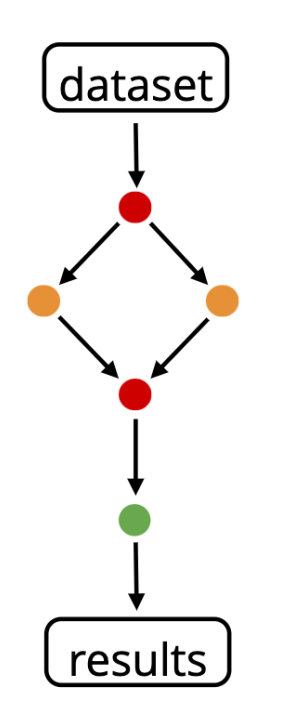

#### "Let me do that by hand..."

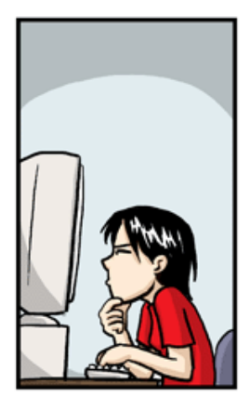

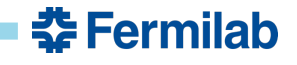

# **Workflow (cont)**

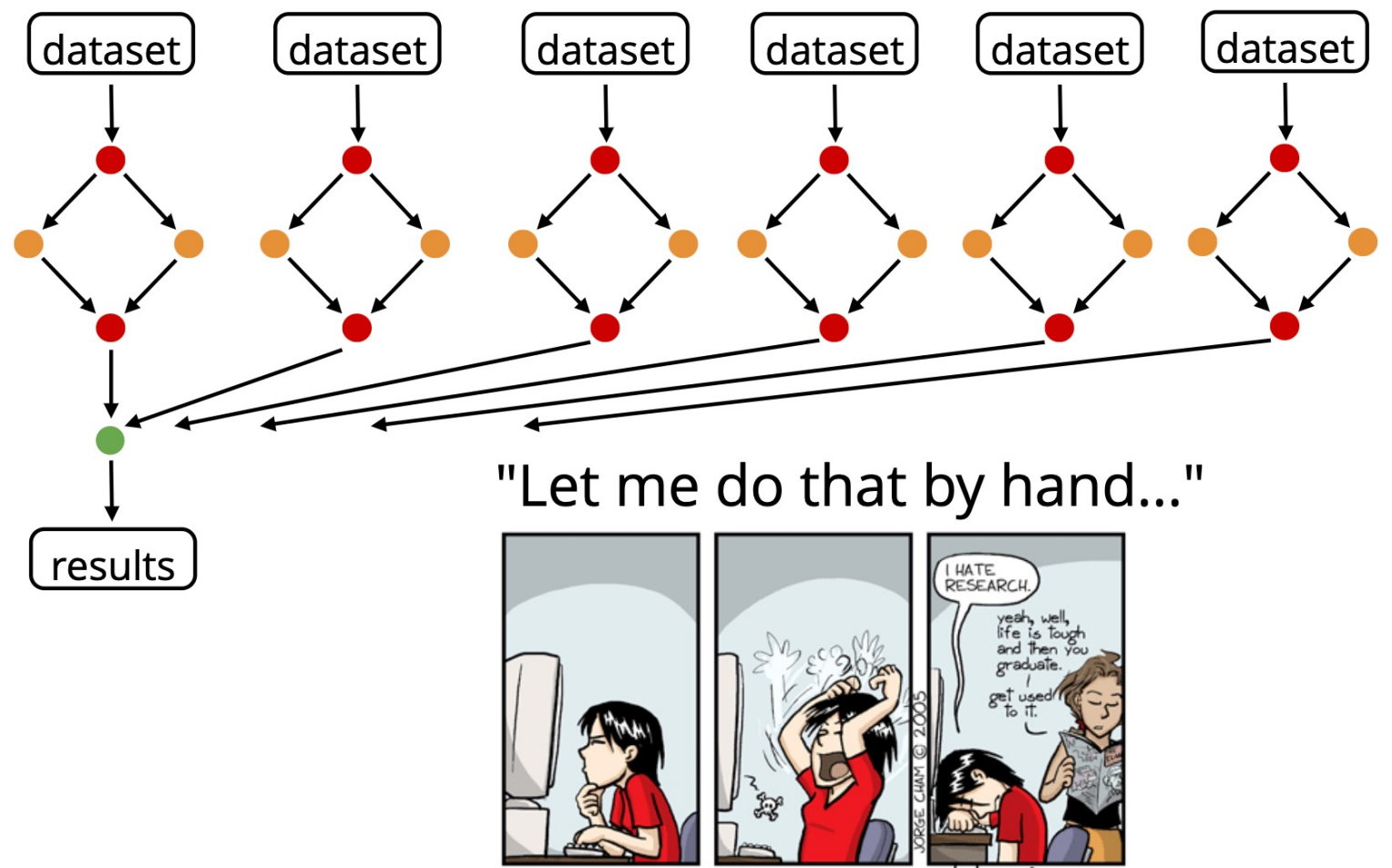

www.phdcomics.com

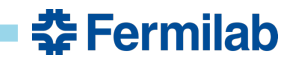

### **HEP Workflow**

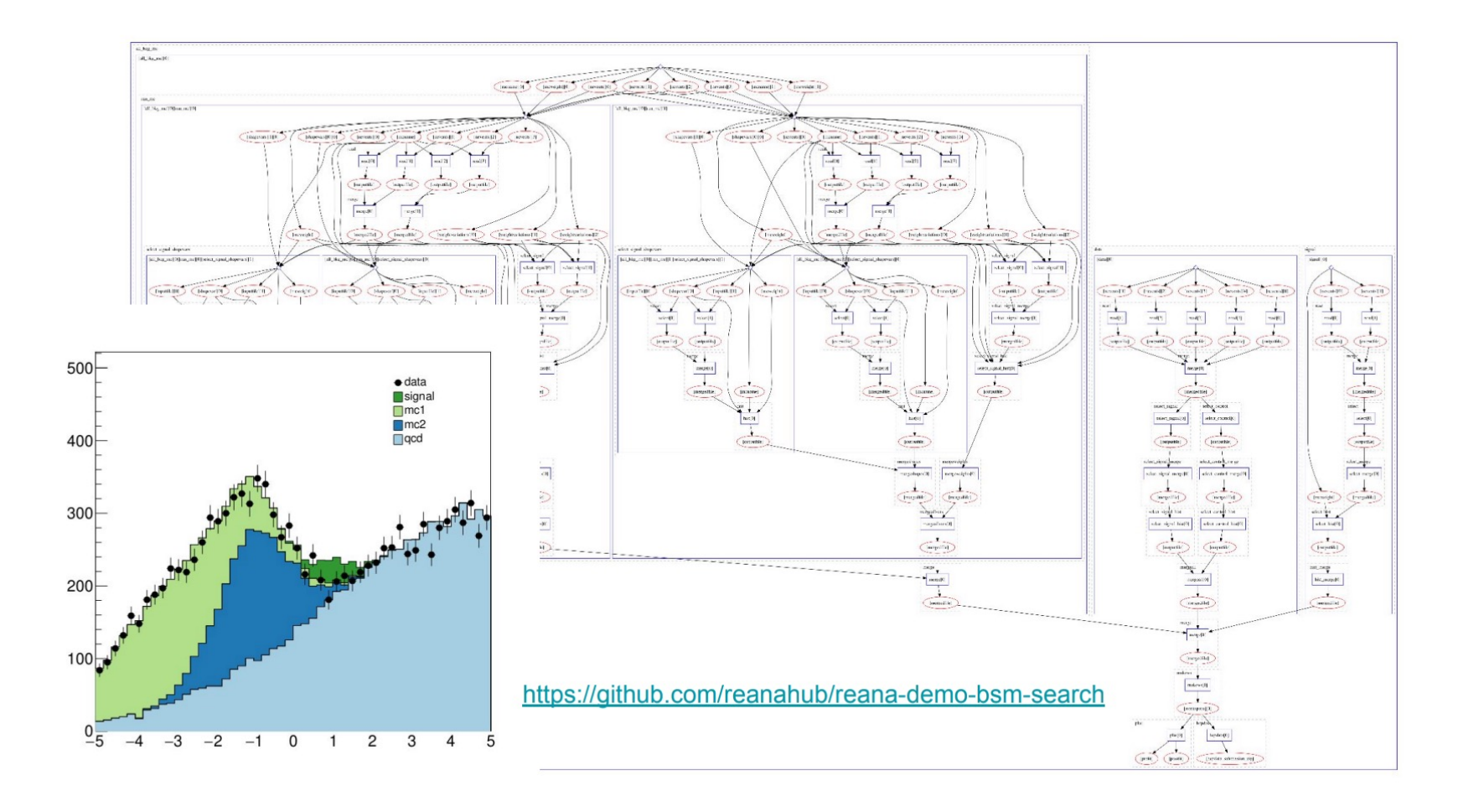

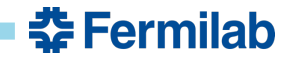

### **Snakemake**

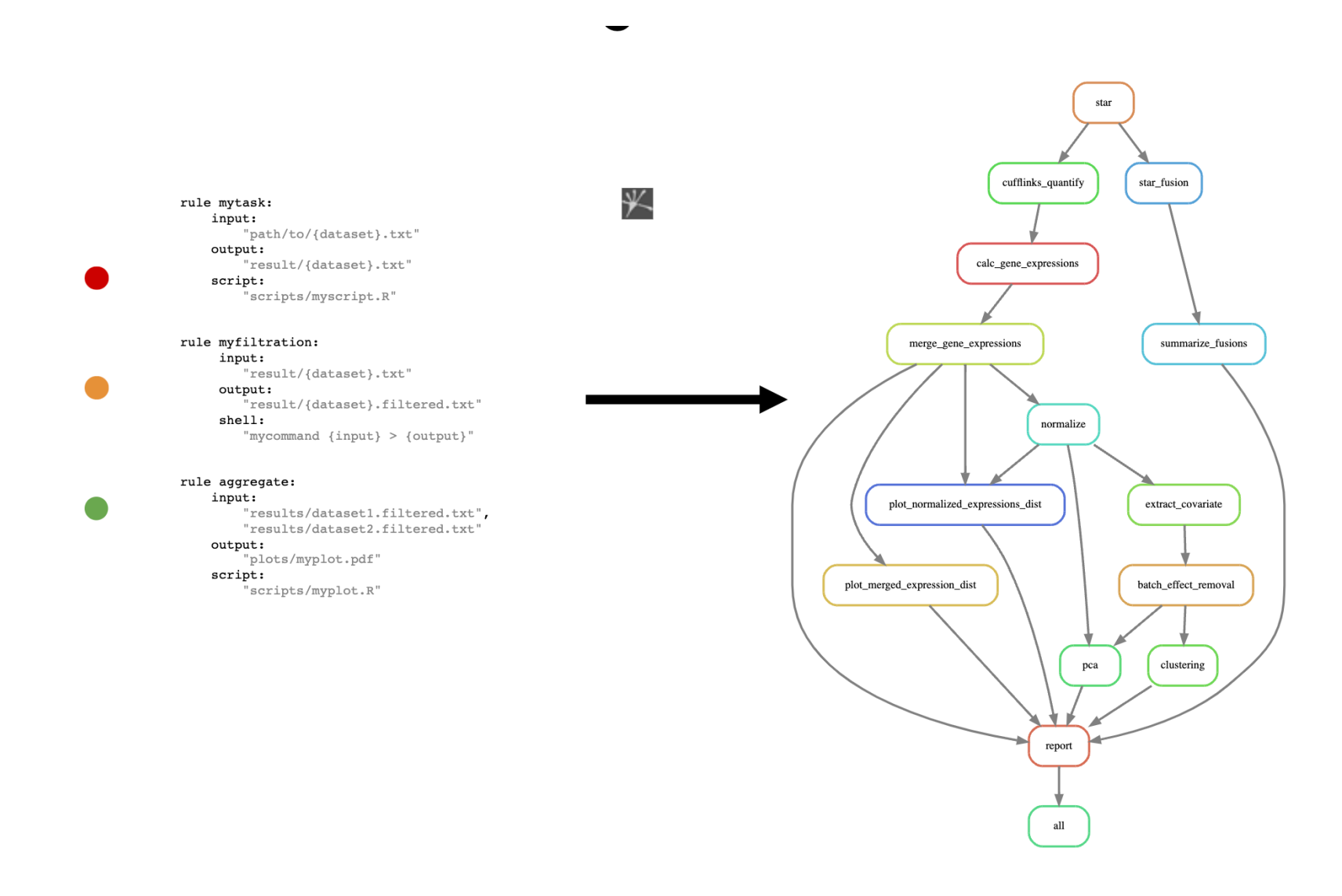

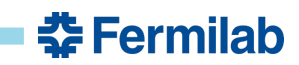

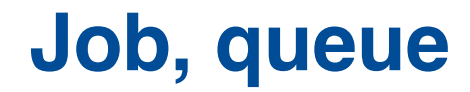

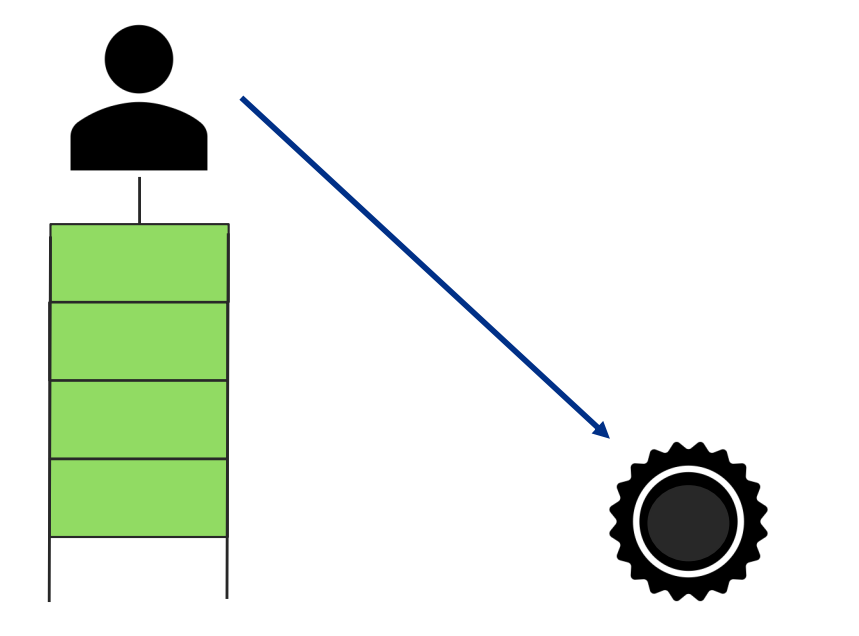

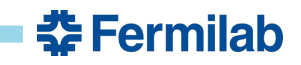

#### **Queues**

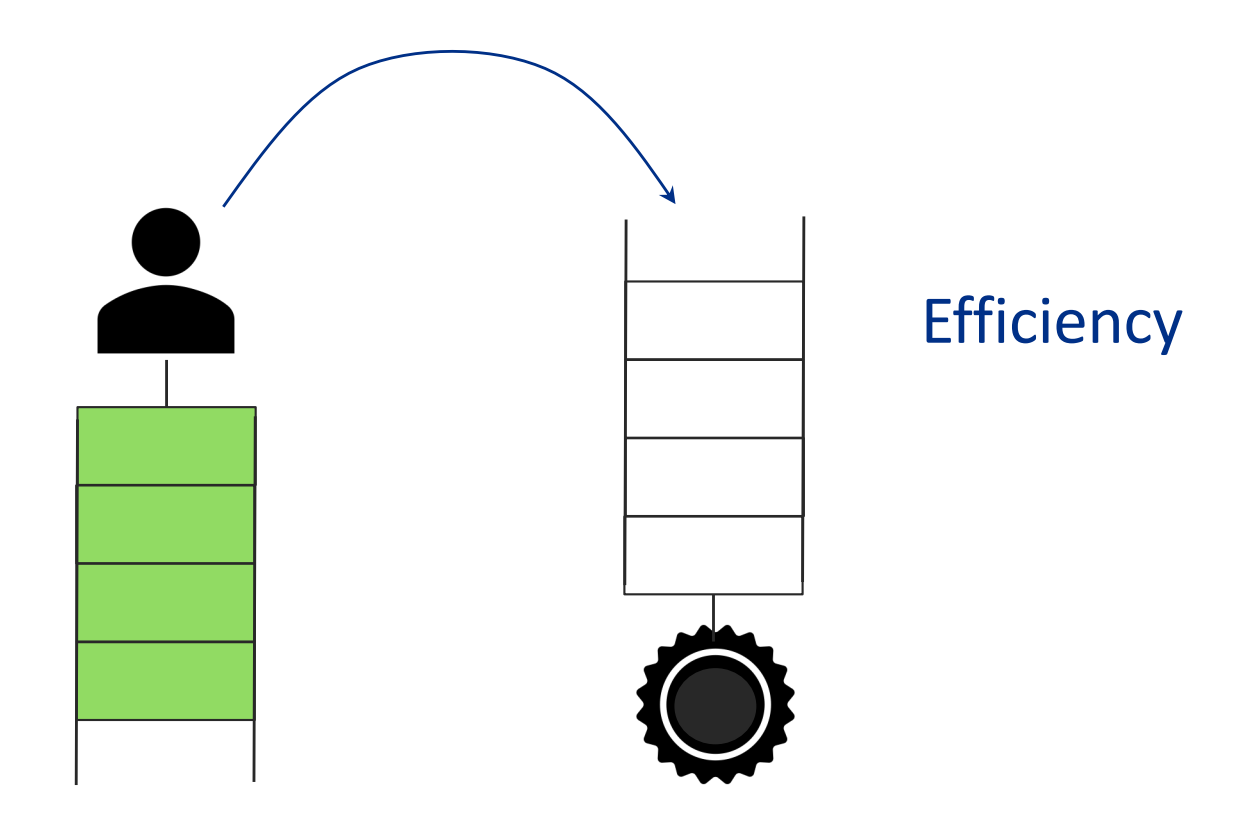

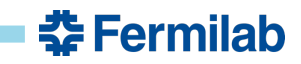

#### **Queues**

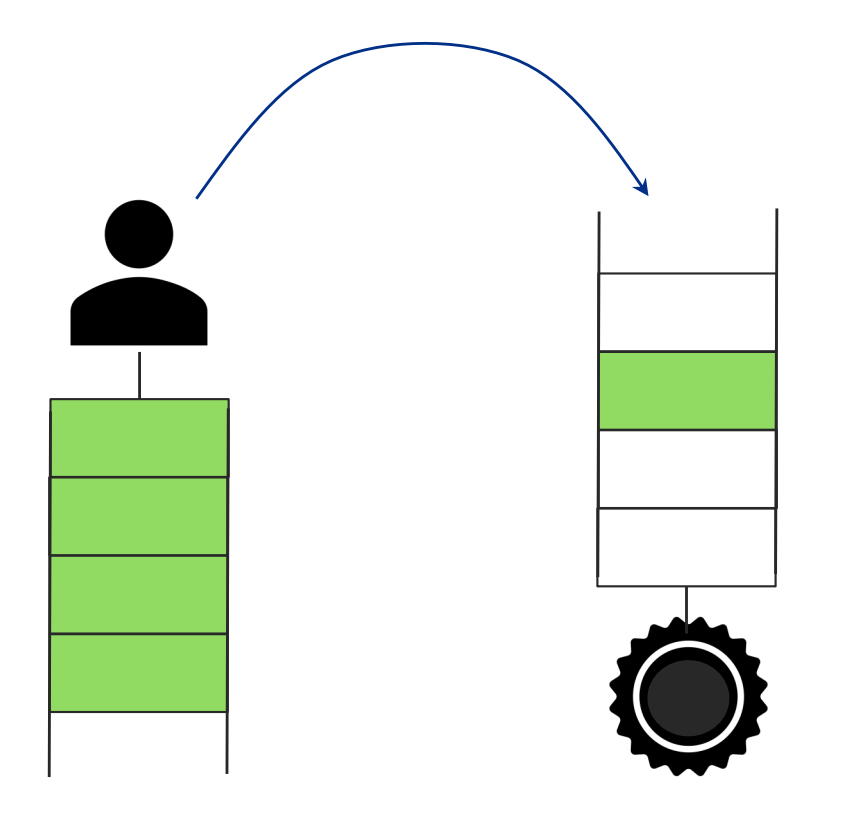

#### Latency vs Efficiency

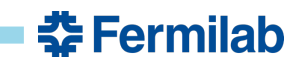

#### **Queues**

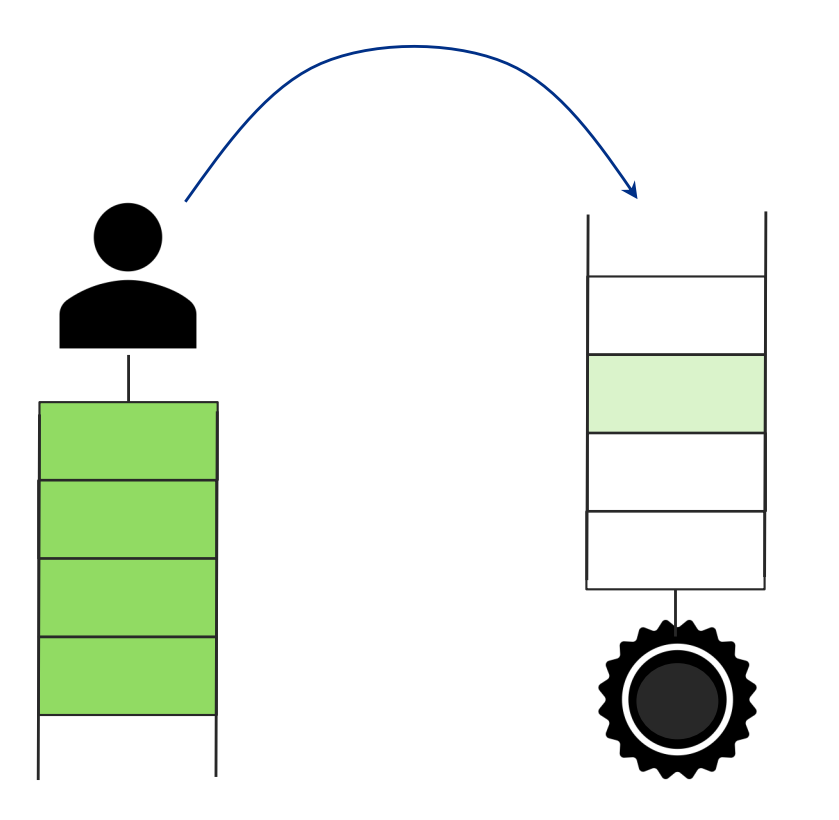

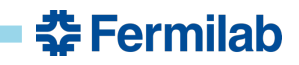

### **distributed High Throughput Computing (dHTC)**

• Tasks split in small pieces (jobs)

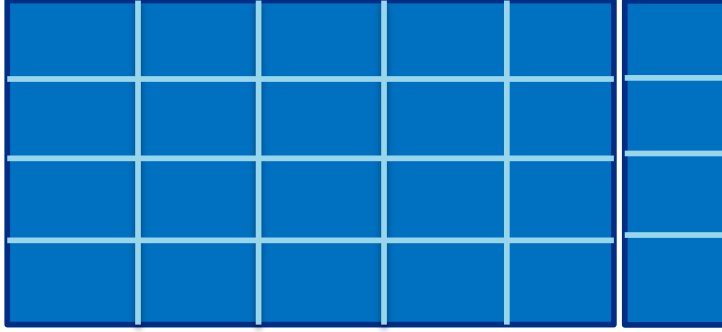

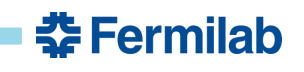

### **distributed High Throughput Computing (dHTC)**

- Tasks split in small pieces (jobs)
- Resource processing queued jobs

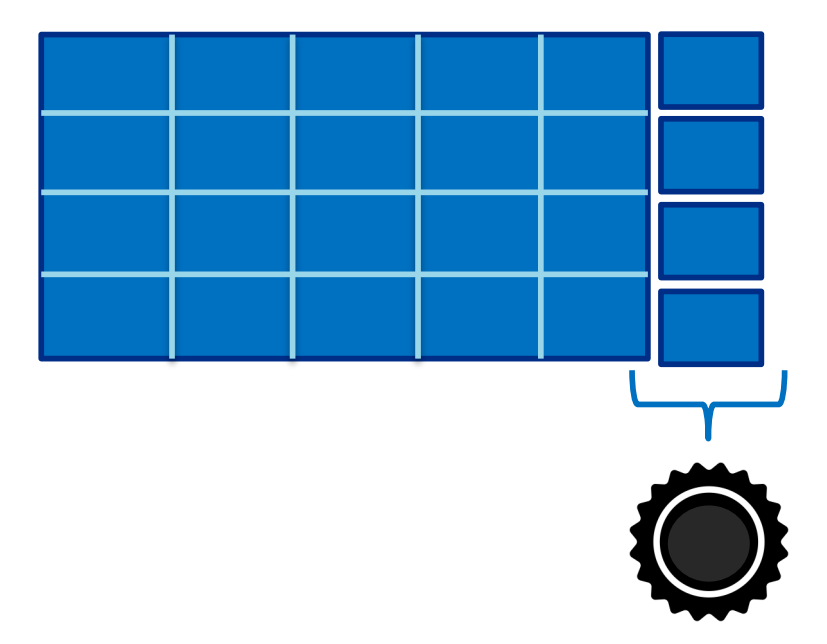

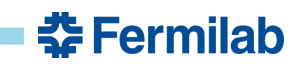

### **distributed High Throughput Computing (dHTC)**

- Tasks split in small pieces (jobs)
- Resource processing queued jobs
- Run many jobs in parallel to shorten completion

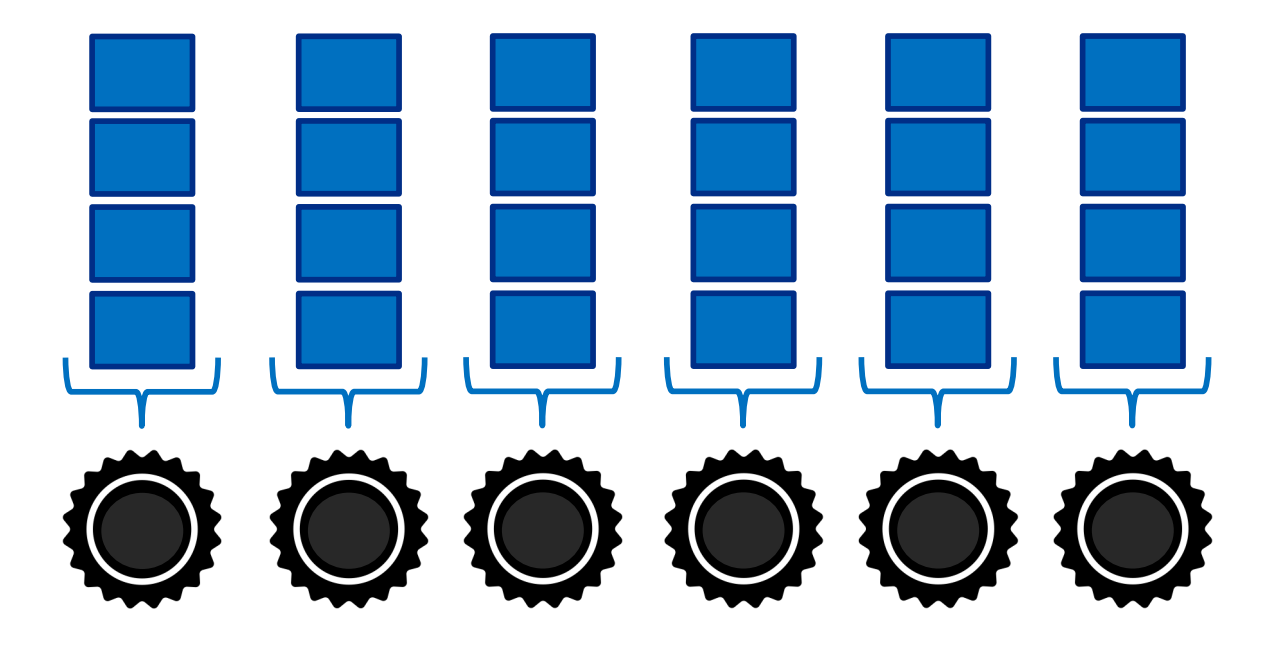

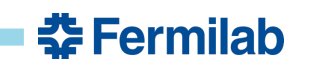

### **Where jobs run**

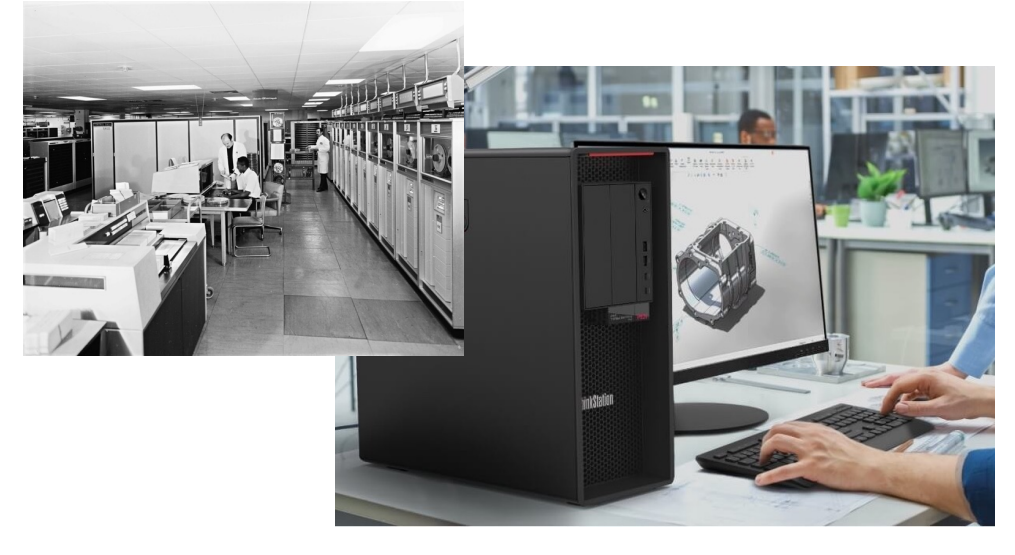

- Your computer
	- Interactive
	- GUI
	- Your customization
	- Your software

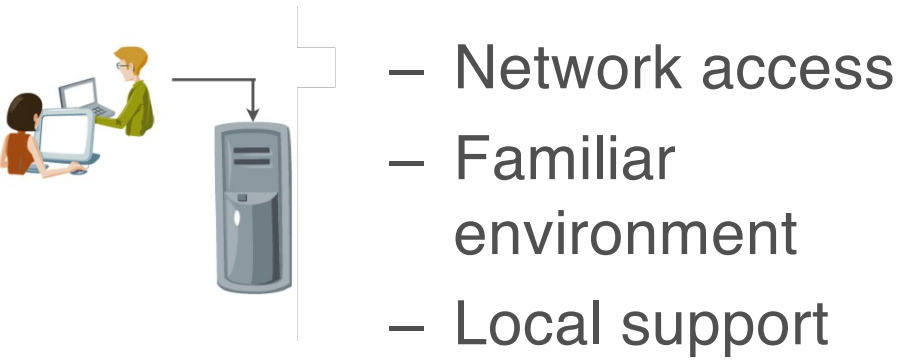

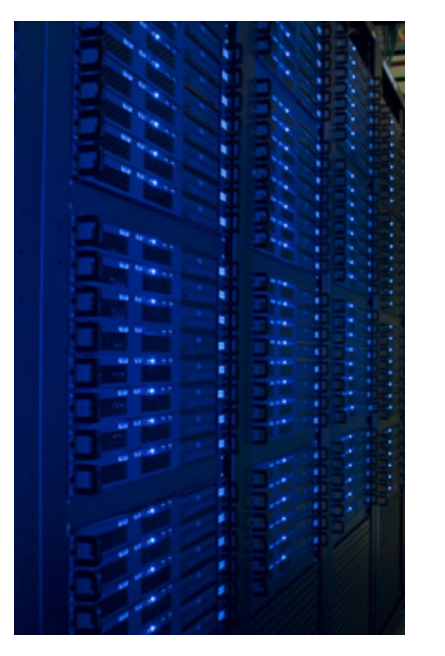

- **From Batch System Batch System** System Batch System Batch System System System System System System System System
- Batch queue (SLURM, **PBS, HTCondor, SGE, ULI** 
	- Terminal ๏ User had to login to every single machine and start
		- Network access
	- Familiar environment  $\mathbb{R}$ starts work on free machine  $\mathbb{R}$ have to login the matrix single matrix  $\mathbf{c}$ 
		- Local support

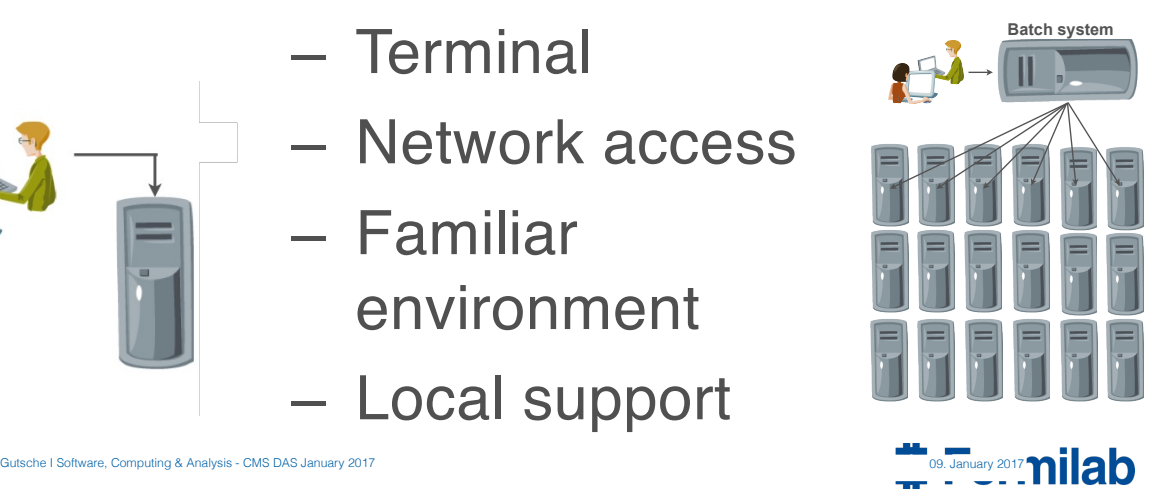

# **Where jobs run (2)**

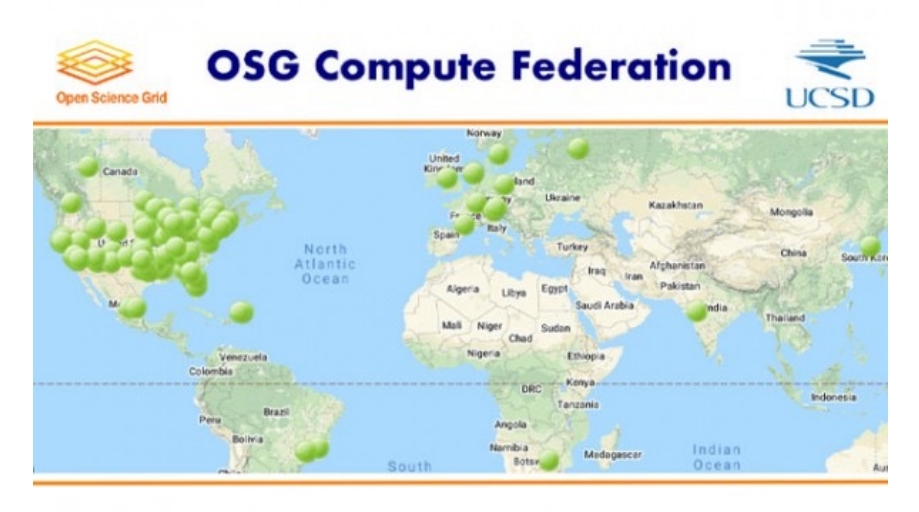

- Grid clusters
	- Borrowed resources
	- **Network reachable**
	- GRID: interconnected batch systems ๏ Problem: Synchronizing all user accounts to all sites not feasible – Unknown environment
	- Authentication: GRID certificates Aulti-institution sunn - Multi-institution support ๏ For security reasons, we use short term proxies of certificate system of time  $\sim$

 $\epsilon$  is virtual organizations (VOs)

 $\mathcal{S}$  is a virtual organization of  $\mathcal{S}$ 

• voms-proxy-init -voms cms

 $\mathcal{L}$  To identify different groups of users (for example different LHCC)

 $\mathsf{V}\mathsf{V}\mathsf{L}\mathsf{U}\mathsf{S}$ 

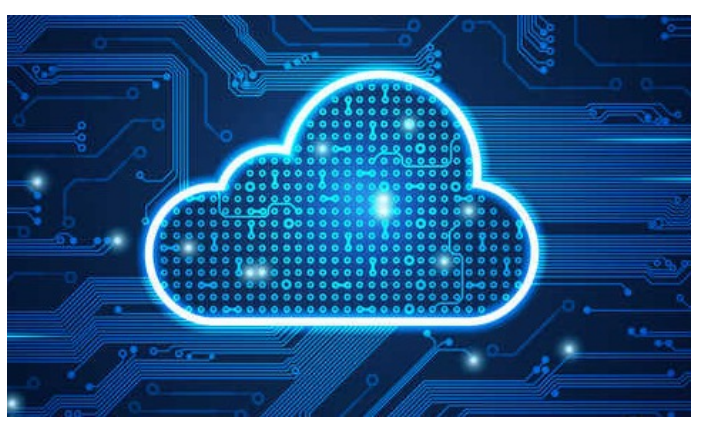

- (Commercial) Cloud
	- Rented resources
	- Virtual machines
	- Cost optimization

Google

**Engine** 

– On demand

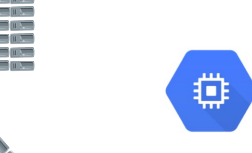

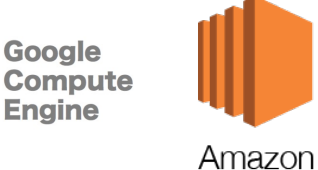

EC<sub>2</sub>

춮 Fermilab

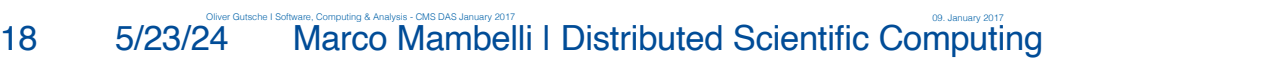

**A** 

# **Where jobs run (3)**

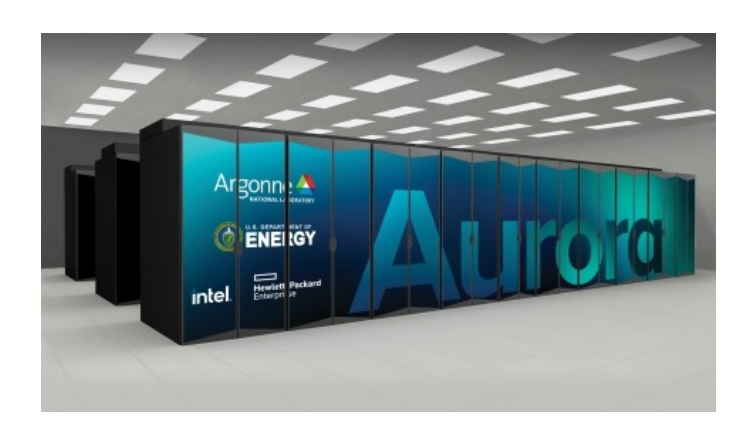

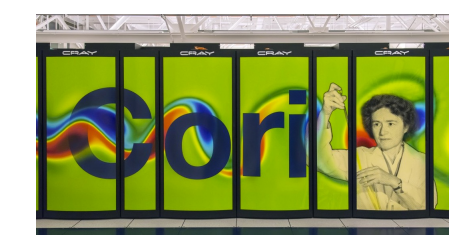

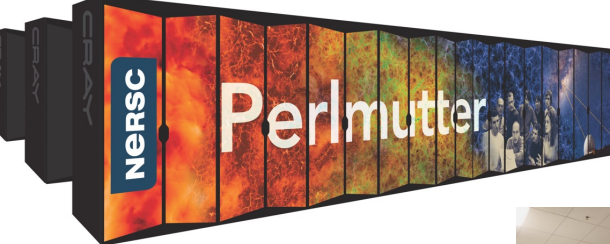

- High Performance Computers (HPC)
	- Each is unique
		- Architecture
		- Network topology
	- Parallel and coupled jobs (MPI)
	- Allocations and long queue times

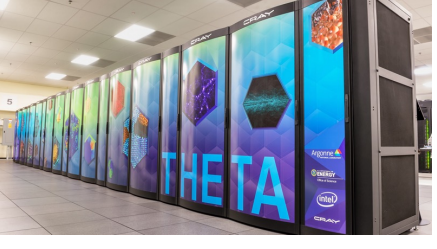

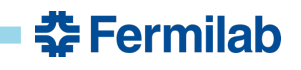

# **Pilot jobs (Glideins)**

- Separation of tasks
	- Pilot job
		- Test
		- Set up
		- "Expendable"
	- User/real job
		- Science
- Late binding
- Flexible use of multiple resources

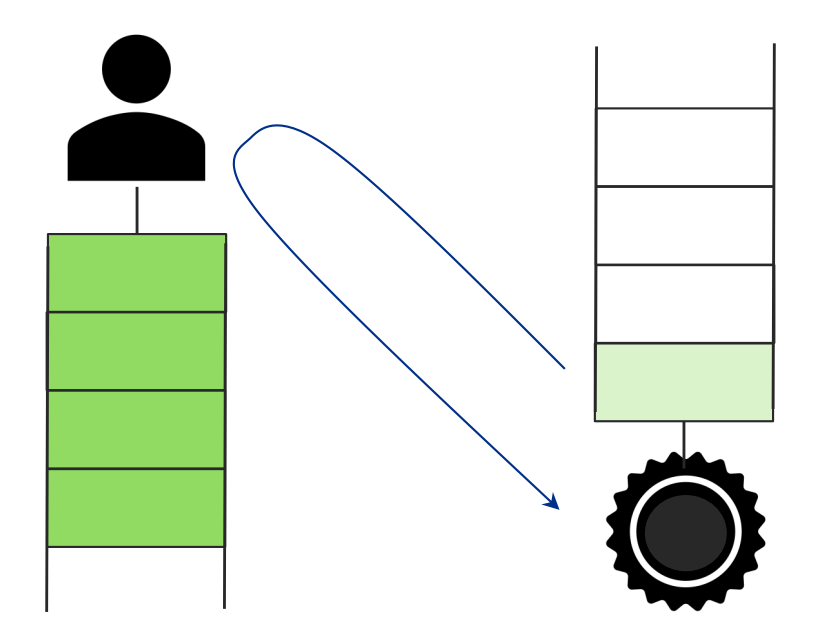

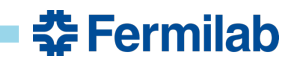

### **Pilots**

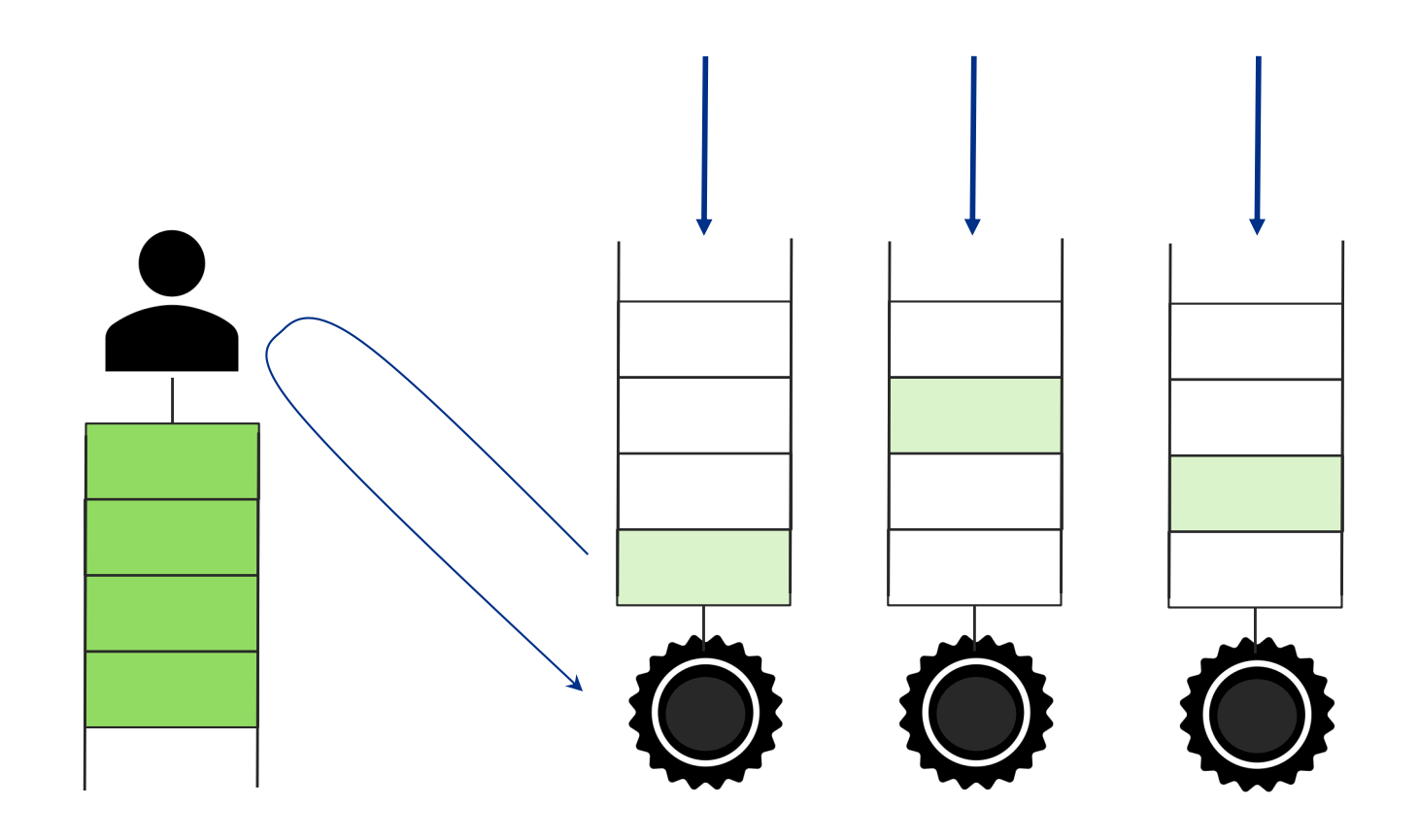

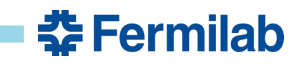

### **Steady state**

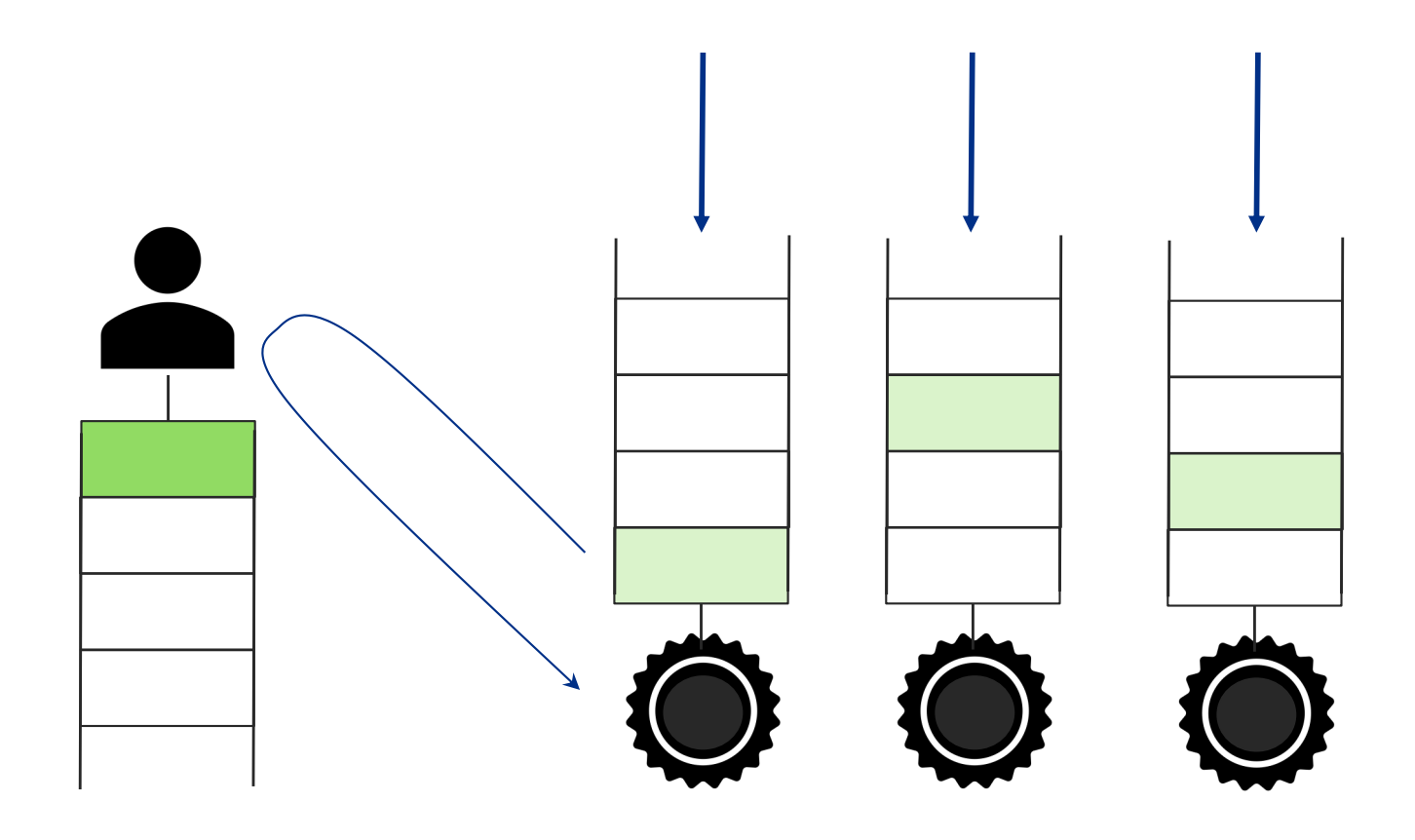

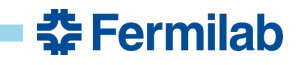

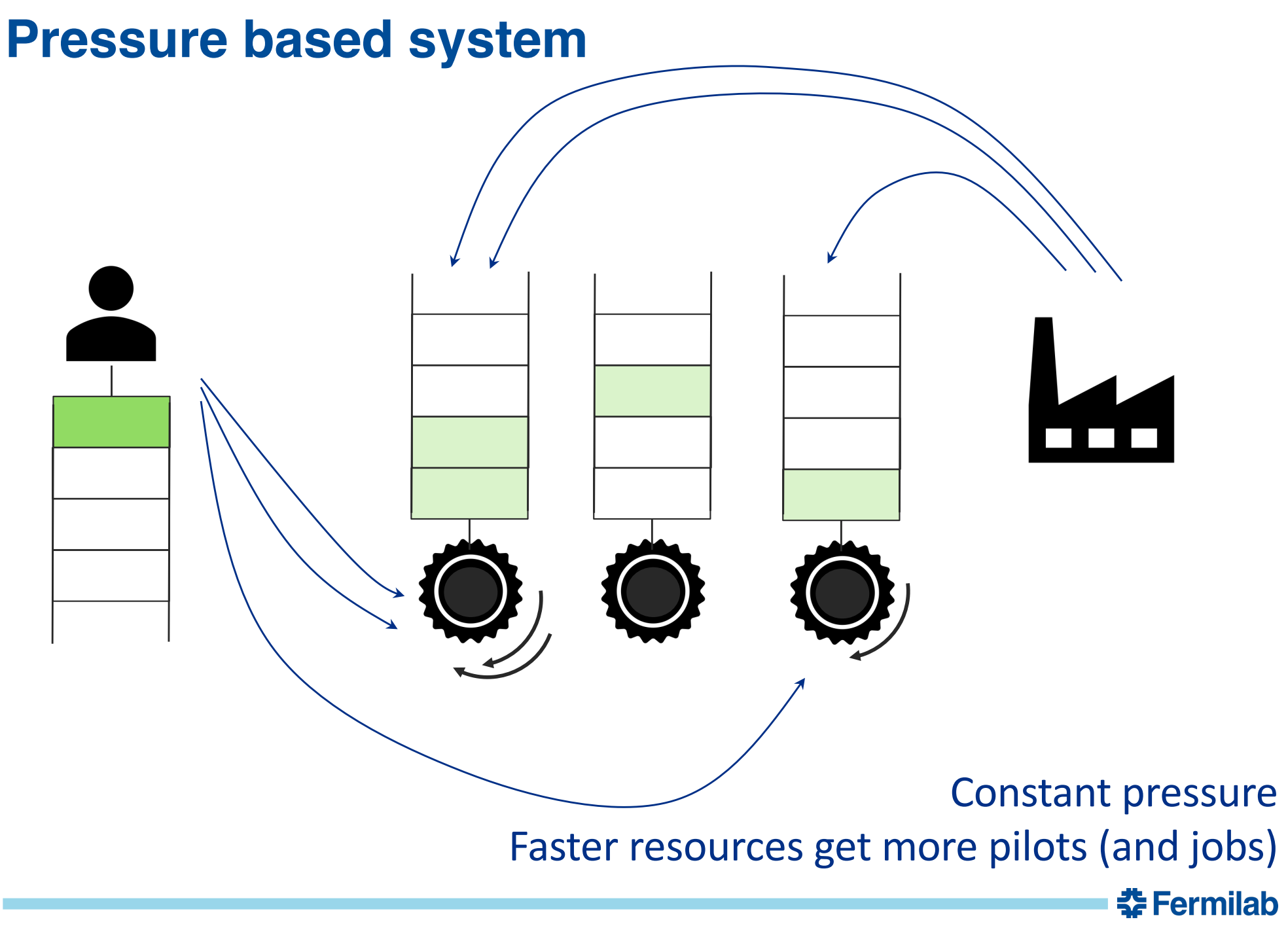

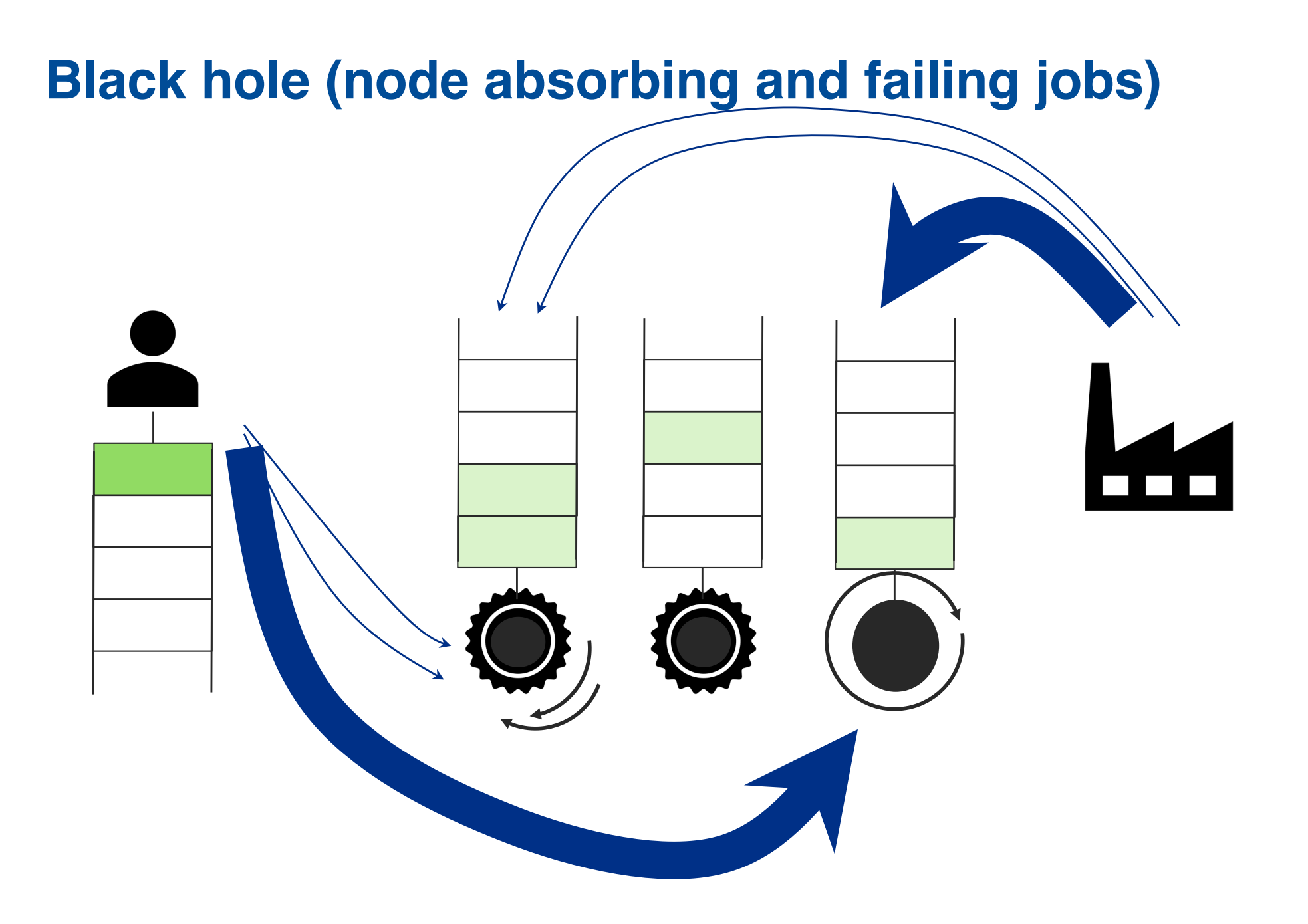

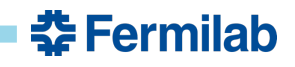

### **Overlay system**

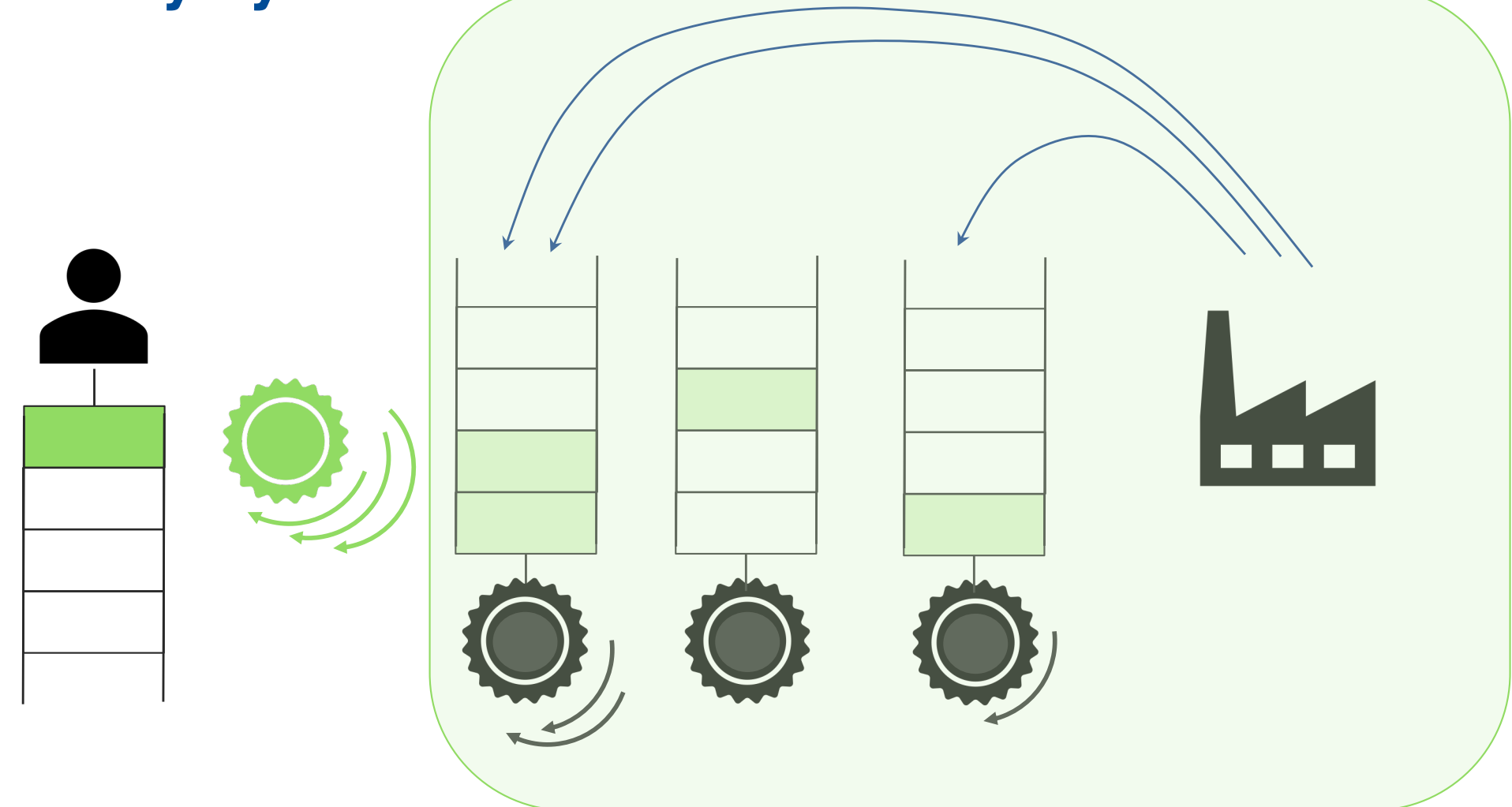

Pilots are expendable Separation of resource and user problems

**춘 Fermilab** 

# **Overlay system**

- Pilot layer
	- Distributed computing knowledge and troubleshooting
	- Reduce heterogeneity
	- Handle different speeds
	- Pressure-based submission
- Virtual cluster
	- Domain knowledge and troubleshooting
	- Elastic
- Separation for software, systems and people

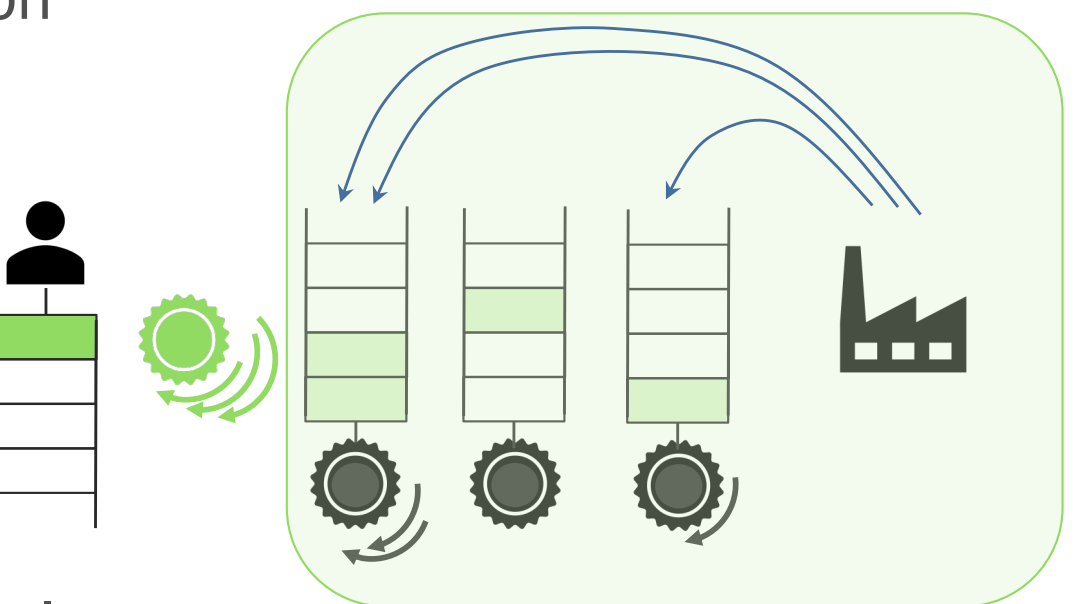

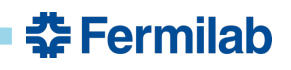

# **GlideinWMS**

GlideinWMS is a pilot based resource provisioning tool for distributed High Throughput Computing

- Provides reliable and uniform HTCondor virtual clusters
- Submits Glideins to unreliable heterogeneous resources
- Distributed architecture

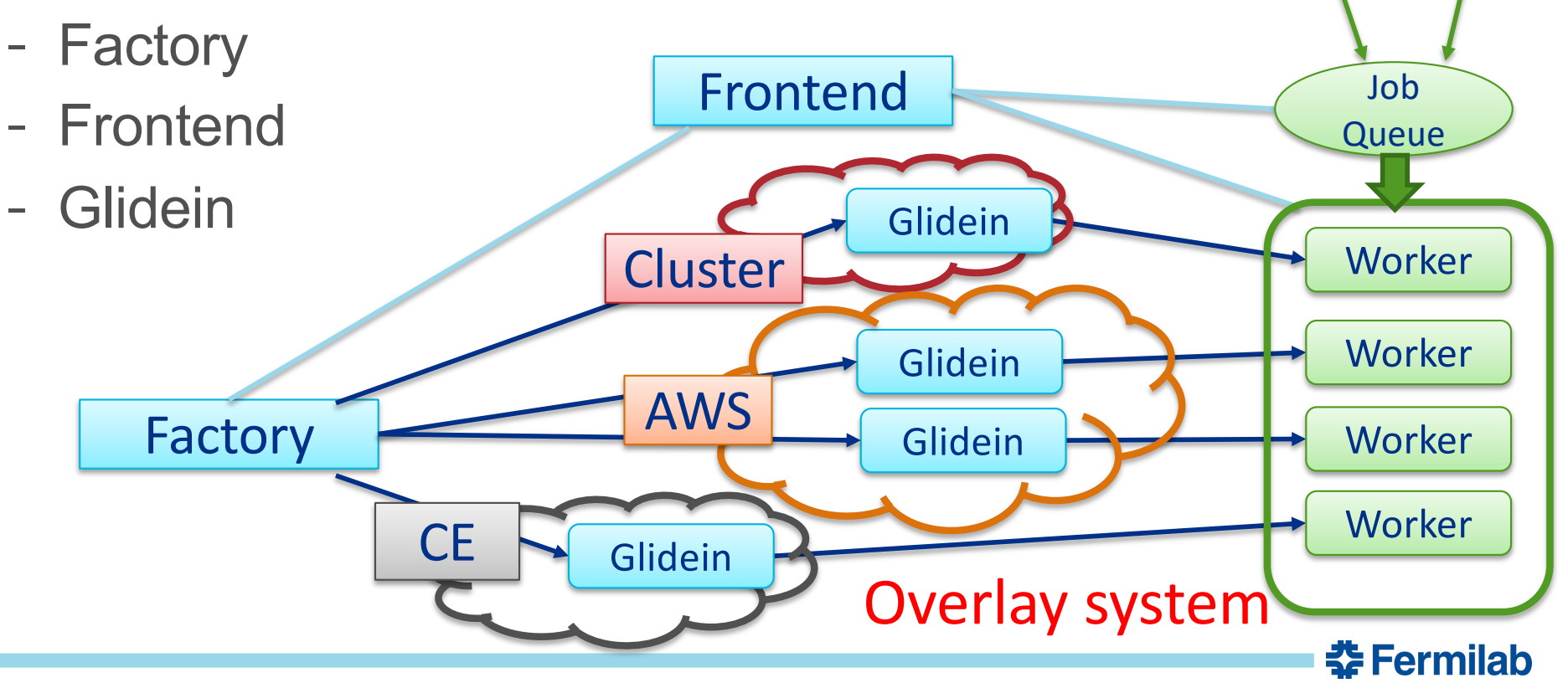

# **Glidein: node testing and customization**

- Scouts for resources and validates the Worker node
	- Cores, memory, disk, GPU, …
	- OS, software installed
	- CVMFS
	- VO specific tests
- Customizes the Worker node
	- Environment, GPU libraries, …
	- Starting containers (Singularity, …)
	- VO specific setup
- Provides a reliable and customized execute node to **HTCondor**

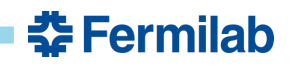

# **Factory**

- A Glidein Factory knows how to submit to sites
	- Sites are described in a local configuration
	- Only trusted and tested sites are included
- Each site entry in the configuration contains
	- Contact info (hostname, resource type, queue name)
	- Site configuration (startup dir, OS type, …)
	- VOs authorized/supported
	- Other attributes (Site name, core count, max memory, ...)
	- Glideins can also auto-detect resources
- Configuration can be auto-generated (e.g. from CRIC), admin curated, stored in VCS (e.g. GitHub)
- Condor does the heavy lifting of submissions.

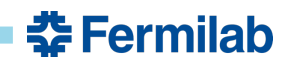

# **Frontend**

- Monitors jobs to see how many Glideins are needed
- Compares what entries (sites) are available
- Requests Glideins from the Factory
- Requests Factory to kill Glideins if there are too many
- Pressure-based system
	- Works keeping a certain number of Glideins running or idle at the sites
	- Glideins requests are gradual to avoid spikes and overloads
- Manages credentials and delegates them to the Factory.

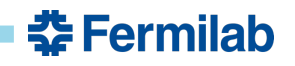

# **Distributed**

- N-to-M relationship
	- Each Frontend can talk to many Factories
	- Each Factory may serve many Frontends
- Multiple User Pools
- **High Availability replicas**

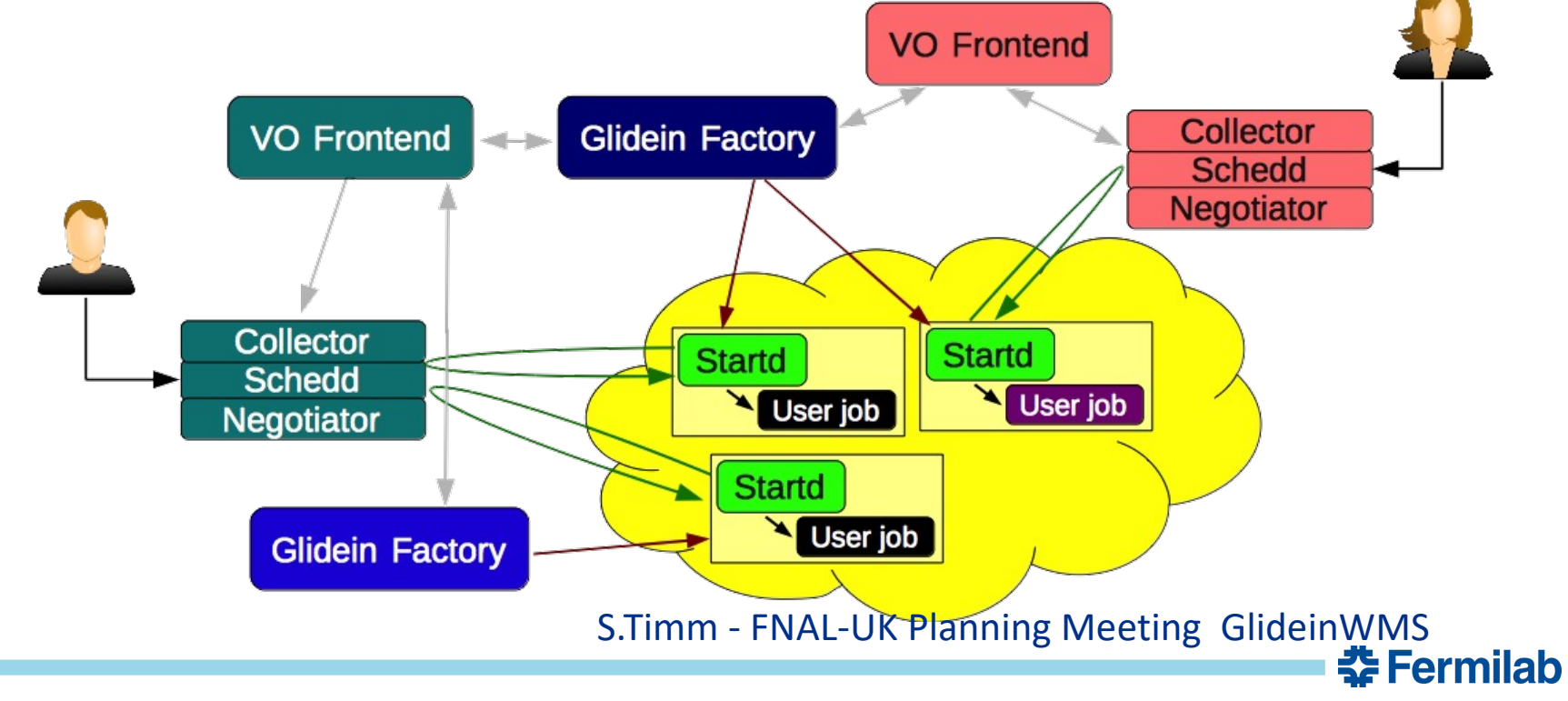

# **HEPCloud Facility**

- Built on top of dHTC (GlideinWMS and HTCondor)
- Portal, job routing, resource provisioning
- Decision Engine
	- Business rules
	- Figure of Merit: multidimensional optimization

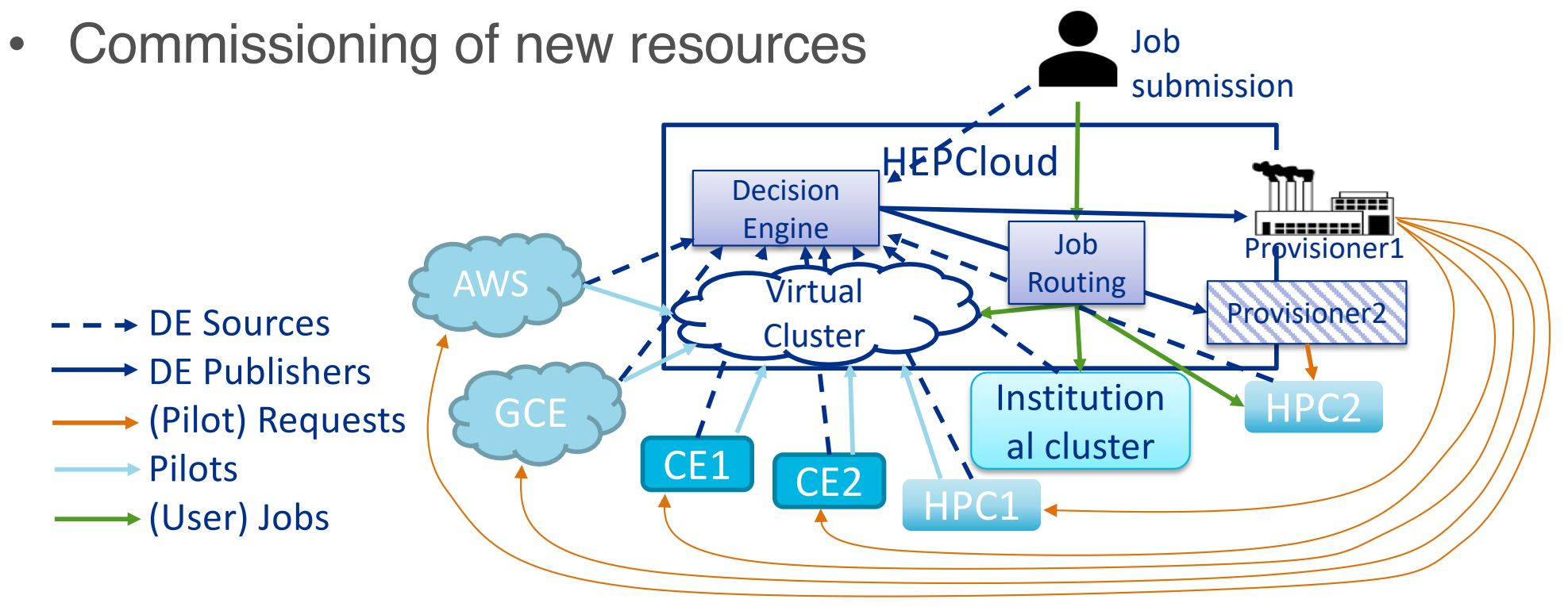

춮 Fermilab

#### **Decision Engine architecture**

- Sources (S) provide information to the channels via publishsubscribe message queues
- In each channel, the Task Manager (TM) coordinates Transforms (T), Logic Engine (LE) and Publishers (P) to take provisioning decisions and publish status information

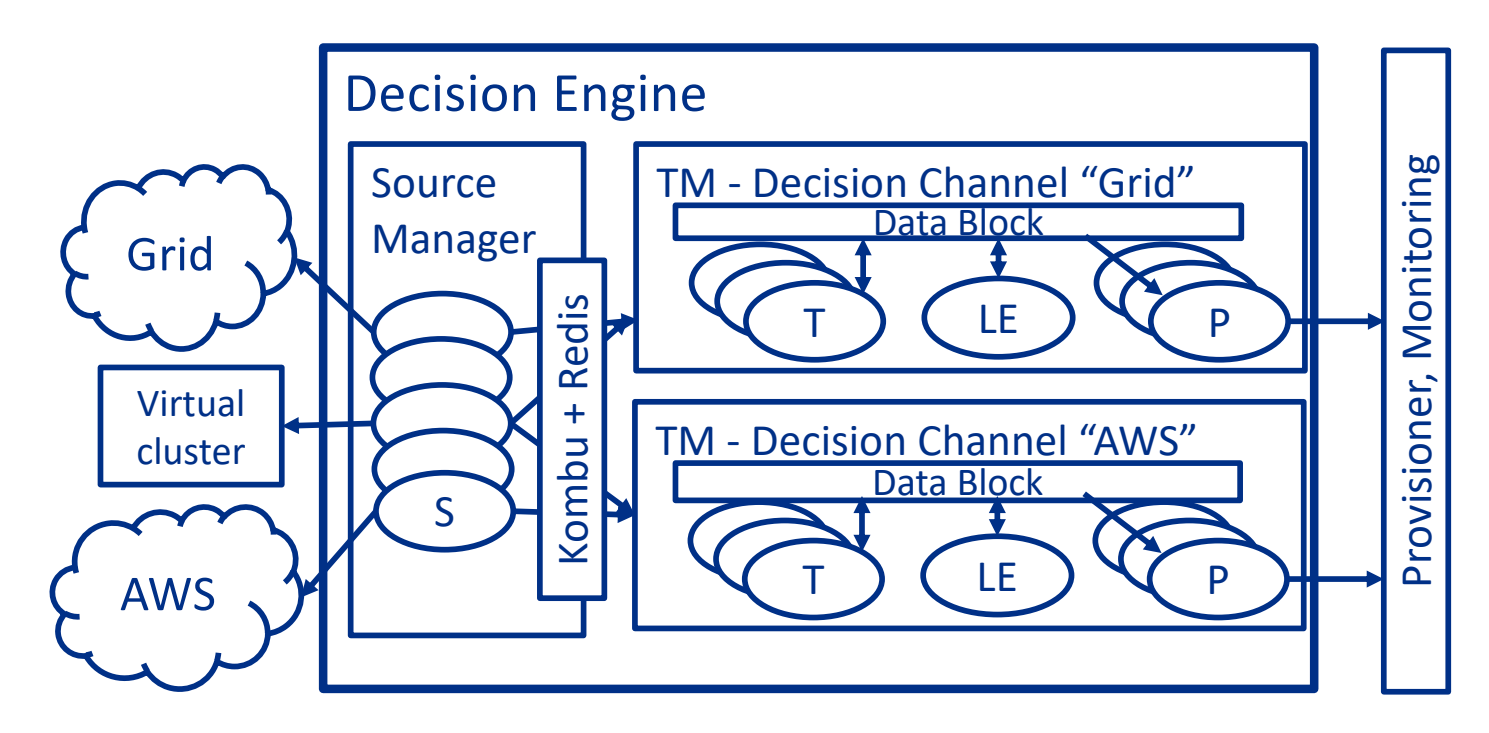

#### 춮 Fermilab

### **GlideinWMS and HEPCloud References**

#### • GlideinWMS

[https://github.com/glideinWMS/glideinwm](https://github.com/glideinWMS/glideinwms)s [https://glideinwms.fnal.gov/doc.prd/index.htm](https://glideinwms.fnal.gov/doc.prd/index.html)l [https://cdcvs.fnal.gov/redmine/projects/glideinwm](https://cdcvs.fnal.gov/redmine/projects/glideinwms)s https://zenodo.org/record/4242727

**Decision Engine** 

[https://github.com/HEPCloud/decisionengin](https://github.com/HEPCloud/decisionengine)e [https://github.com/HEPCloud/decisionengine\\_module](https://glideinwms.fnal.gov/doc.prd/index.html)s [https://hepcloud.github.io/decisionengine](https://hepcloud.github.io/decisionengine/)/ [https://hepcloud.github.io/decisionengine\\_modules](https://cdcvs.fnal.gov/redmine/projects/glideinwms)/ https://hepcloud.fnal.gov/

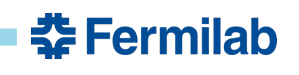

# **Storage types summary**

- System Volumes
	- Read only
- Locally Mounter Volumes (Local or RAM disk)
	- CWD (Current Work Directory)
	- TMP
- Interactive Storage Volumes (NAS NFS, GPFS, Luster, ...)
	- Shared file systems
	- Shared home directories
- Remotly-accessible storage volumes
	- Distributed file system (HDFS, dCache, Xrootd, S3, ceph)
	- Storage Element
- CernVM FS (CVMFS)
	- Write once read everywhere HTTP based distributed FS

**Ferm** 

### **Authentication and authorization**

- Authentication: verifies the identity of a user or service before granting them access.
- Authorization: determines what they can do once they have access/permission, verified identity to control access.
- Identity and Access Management (IAM)
- Distributed AA
	- Grid certificates and Virtual Organizations (VO) trust model
	- Authentication tokens

AA in distributed systems: https://deimos.io/post/authentication-and-authorization-in-a-distributed-system

**춘 Fermilab** 

## **Credential types**

- X509 Certificate and Proxy
	- VOMS Extension
	- Identity based (you and your affiliations)
- JASON Web Token
	- SciToken
	- IDTOKEN
	- WLCG (IAM) token
	- Bearer token (capability based)

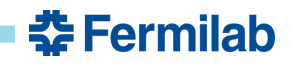

### **Credentials and data movement in a Glidein**

#### **Credentials**

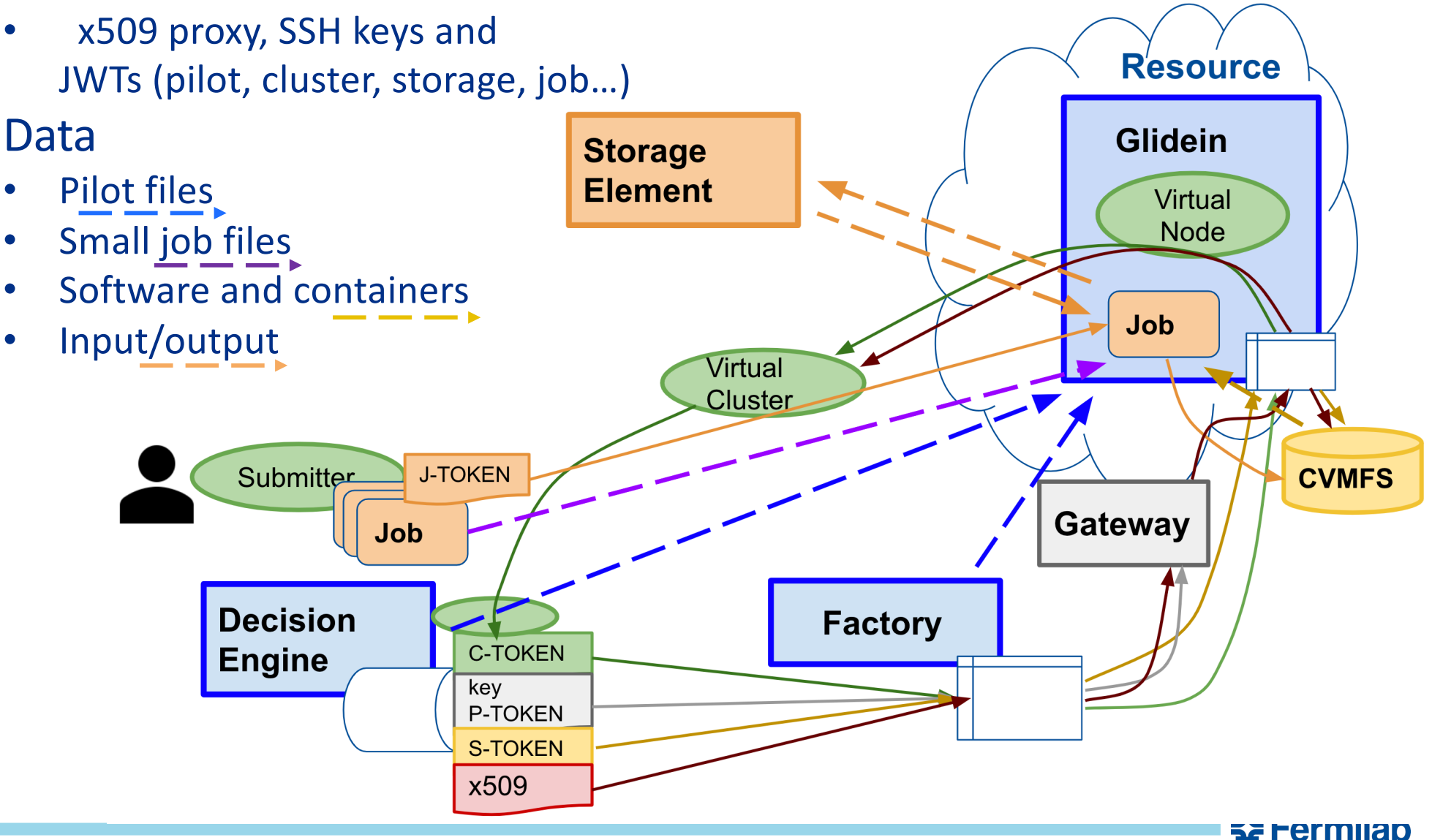

# **HTCondor components**

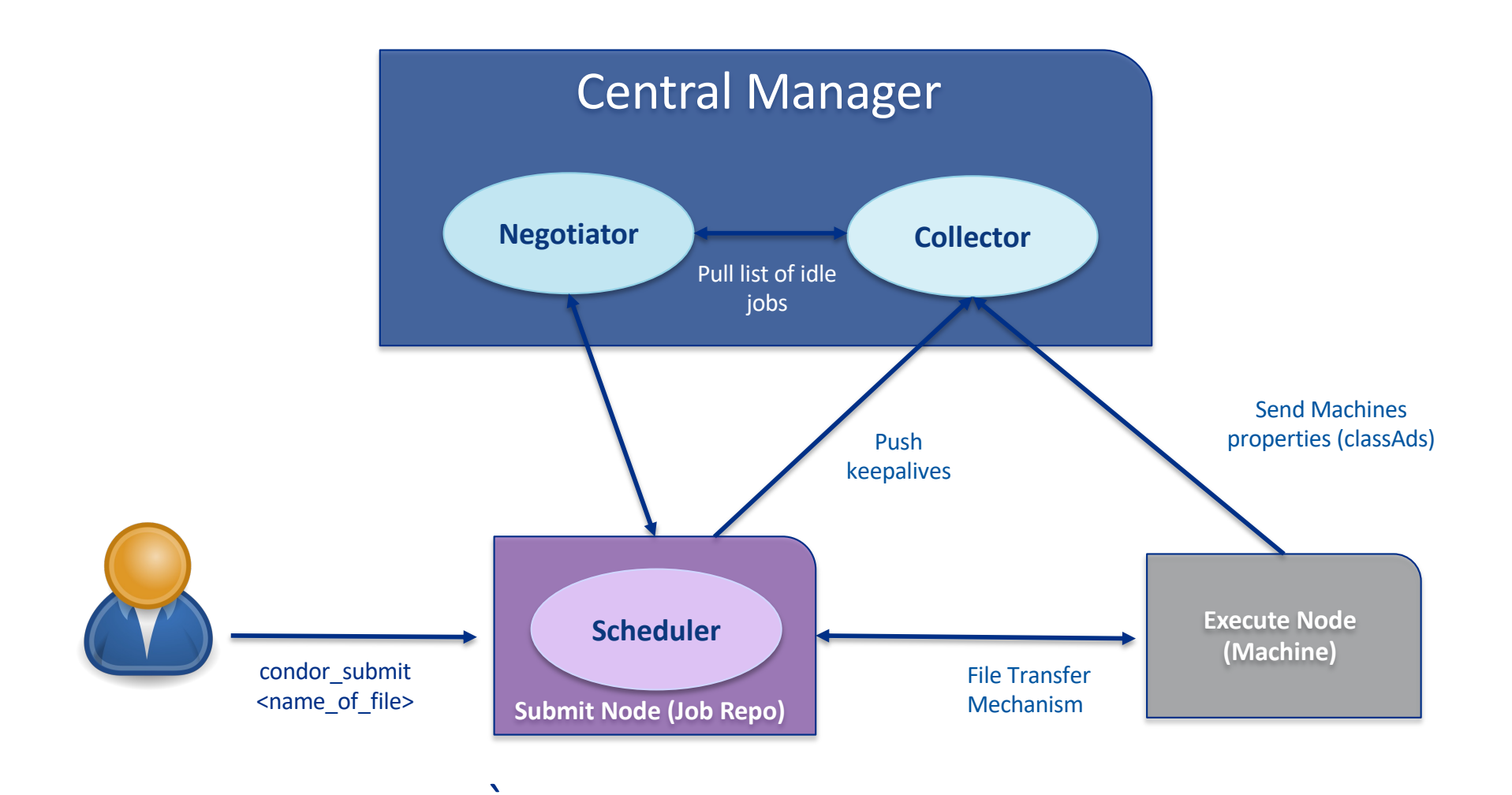

**춘 Fermilab** 

39 5/23/24 Marco Mambelli | Distributed Scientific Computing

# **HTCondor components (daemons)**

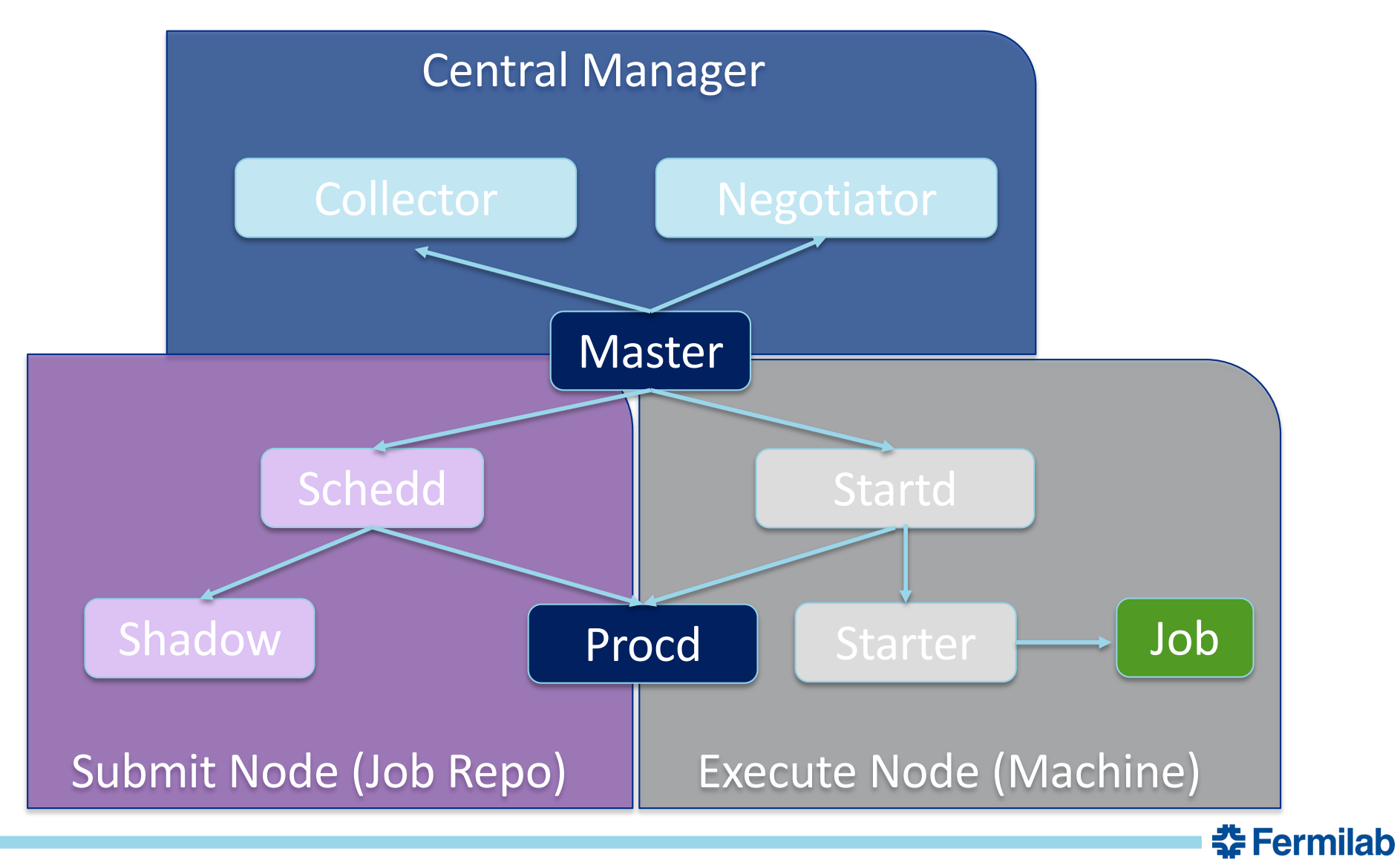

#### 40 5/23/24 Marco Mambelli | Distributed Scientific Computing

### **HTCondor building blocks in Glidein WMS**

- The Factory works with an HTCondor pool, WMS pool, to submit Glideins to different resources
- **The HTCondor Glideins** are pilots that launch a startd that registers on a second HTCondor pool, User pool
- User jobs are matched and execute on the resources
- The Frontend monitors the user schedds and notifies the Factory about the need for more Glideins

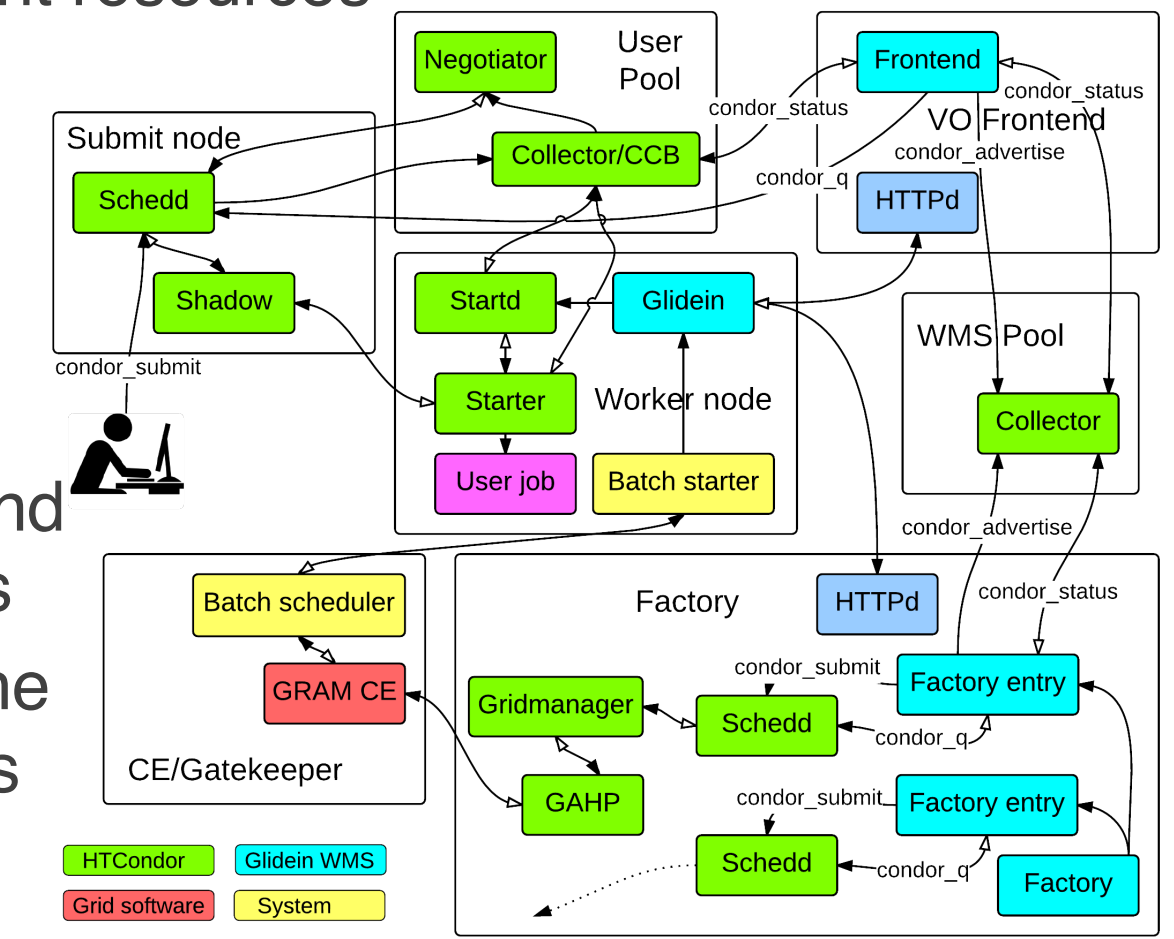

춮 Fermilab

# **Glideins run on Machines**

- Machines (worker node, host, node, resource) are managed by a (Local) Resource Manager
- More frequently virtual than not
- Characterized by its resources (dimensions):
	- CPUs (or total number of cores)
	- RAM (memory)
	- Disk
	- Lifetime (length of the lease)
- There can be other special resources that the node provides: GPUs, QPU, access to devices, software, …
- The Glidein will receive all the node or part of it (slot)
- Sometime is not easy to identify everything used by a job

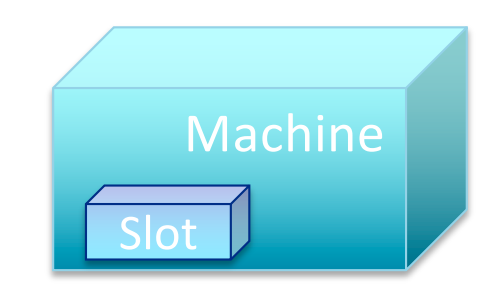

춮 Fermilab

# **Partitioning in an overlay system**

- Along multiple dimensions
	- Cores, Memory, Disk, Lifetime
- At multiple levels
	- An Execute node is a VM (partial hw)
	- The resource manager partitions its Execute nodes
	- GlideinWMS further partitions the resources it receives
- E.g. 64 Cores machine split in 16 or 32 cores cluster slots; 16 or 12 cores Glideins in 4 or 2 cores partitionable slots; 2 or 1 core jobs
- Aspects to consider
	- Fragmentation (unused small spaces)
	- Flexibility (vs Complexity)
	- Under or over provisioning (overbooking or be prudent)
	- Scaling (big slots, fewer slices)

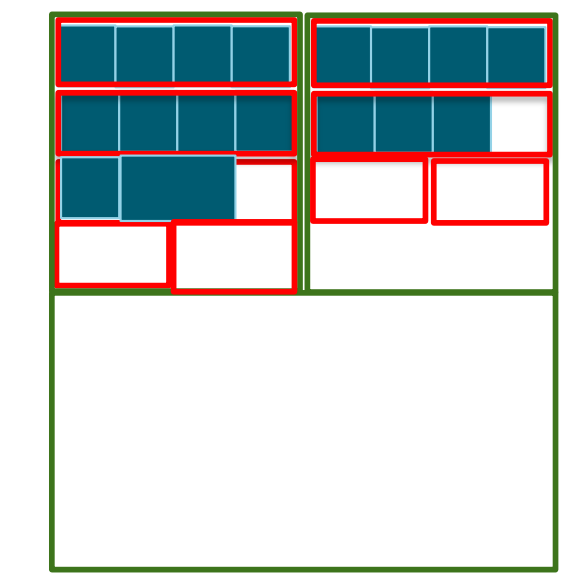

<u> 춘 Fermilab</u>

### **Job and Machine 'dimensions'**

- Job request
	- request\_cpus: number of cores, integer, default 1.
	- request\_disk: amount of disk space in Kbytes, default to sum of sizes of the job's executable and all input files (or image size)
	- request\_memory: amount of memory space in Mbytes, default to executable size
- **Machine** 
	- Cpus: number of cores, integer, by default the available cores
	- Disk: amount of disk space on this machine available for the job in KiB, by default the available space
	- Memory: amount of RAM in MiB in this slot
- Over and Under provision are possible

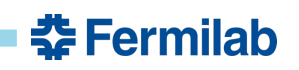

### **Summary**

- Experiments' Jobs can run on many different resource types
	- Many have specific advantages/limitations
- Think about systems at different levels
- Start from the overall problem
- Look at all details, angles, and tradeoffs

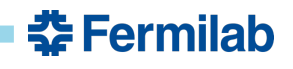